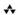

# Linux Kernel Development

A thorough guide to the design and implementation of the Linux kernel

# **Developer's Library**

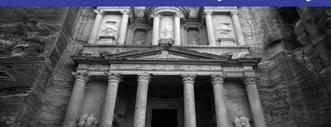

FREE SAMPLE CHAPTER

SHARE WITH OTHERS

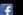

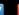

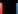

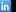

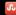

# Linux Kernel Development

Third Edition

# **Developer's Library**

## ESSENTIAL REFERENCES FOR PROGRAMMING PROFESSIONALS

Developer's Library books are designed to provide practicing programmers with unique, high-quality references and tutorials on the programming languages and technologies they use in their daily work.

All books in the *Developer's Library* are written by expert technology practitioners who are especially skilled at organizing and presenting information in a way that's useful for other programmers.

Key titles include some of the best, most widely acclaimed books within their topic areas:

PHP & MySQL Web Development Luke Welling & Laura Thomson ISBN 978-0-672-32916-6

MySQL Paul DuBois

ISBN-13: 978-0-672-32938-8

Linux Kernel Development

Robert Love

ISBN-13: 978-0-672-32946-3

Python Essential Reference

David Beazley

ISBN-13: 978-0-672-32978-6

Programming in Objective-C 2.0

Stephen G. Kochan

ISBN-13: 978-0-321-56615-7

PostgreSQL Korry Douglas

ISBN-13: 978-0-672-33015-5

Developer's Library books are available at most retail and online bookstores, as well as by subscription from Safari Books Online at **safari.informit.com** 

Developer's Library

informit.com/devlibrary

# Linux Kernel Development

Third Edition

Robert Love

# **♣**Addison-Wesley

## Linux Kernel Development

Third Edition

Copyright © 2010 Pearson Education, Inc.

All rights reserved. Printed in the United States of America. This publication is protected by copyright, and permission must be obtained from the publisher prior to any prohibited reproduction, storage in a retrieval system, or transmission in any form or by any means, electronic, mechanical, photocopying, recording, or likewise.

ISBN-13: 978-0-672-32946-3 ISBN-10: 0-672-32946-8

Library of Congress Cataloging-in-Publication Data:

Love, Robert.

Linux kernel development / Robert Love. — 3rd ed.

p. cm.

Includes bibliographical references and index.

ISBN 978-0-672-32946-3 (pbk. : alk. paper) 1. Linux. 2. Operating systems (Computers) I. Title.

QA76.76.063L674 2010

005.4'32-dc22

## 2010018961

Text printed in the United States on recycled paper at RR Donnelley, Crawfordsville, Indiana. Third Printing: June 2011

Many of the designations used by manufacturers and sellers to distinguish their products are claimed as trademarks. Where those designations appear in this book, and the publisher was aware of a trademark claim, the designations have been printed with initial capital letters or in all capitals.

The author and publisher have taken care in the preparation of this book, but make no expressed or implied warranty of any kind and assume no responsibility for errors or omissions. No liability is assumed for incidental or consequential damages in connection with or arising out of the use of the information or programs contained herein.

The publisher offers excellent discounts on this book when ordered in quantity for bulk purchases or special sales, which may include electronic versions and/or custom covers and content particular to your business, training goals, marketing focus, and branding interests. For more information, please contact:

U.S. Corporate and Government Sales (800) 382-3419 corpsales@pearsontechgroup.com

For sales outside the United States please contact:

International Sales international@pearson.com

Visit us on the Web: informit.com/aw

Acquisitions Editor Mark Taber

Development Editor Michael Thurston

Technical Editor Robert P. J. Dav

Managing Editor Sandra Schroeder

Senior Project Editor Tonya Simpson

Copy Editor
Apostrophe Editing
Services

Indexer Brad Herriman

Proofreader Debbie Williams

Publishing Coordinator Vanessa Evans

Book Designer Gary Adair

Compositor Mark Shirar

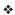

For Doris and Helen.

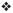

# **Contents at a Glance**

- 1 Introduction to the Linux Kernel 1
- 2 Getting Started with the Kernel 11
- 3 Process Management 23
- 4 Process Scheduling 41
- 5 System Calls 69
- 6 Kernel Data Structures 85
- 7 Interrupts and Interrupt Handlers 113
- 8 Bottom Halves and Deferring Work 133
- **9** An Introduction to Kernel Synchronization **161**
- **10** Kernel Synchronization Methods **175**
- 11 Timers and Time Management 207
- 12 Memory Management 231
- 13 The Virtual Filesystem 261
- 14 The Block I/O Layer 289
- 15 The Process Address Space 309
- 16 The Page Cache and Page Writeback 323
- 17 Devices and Modules 337
- 18 Debugging 363
- **19** Portability **379**
- 20 Patches, Hacking, and the Community 395

Bibliography 407

Index 411

# **Table of Contents**

# 1 Introduction to the Linux Kernel 1 History of Unix 1 Along Came Linus: Introduction to Linux 3 Overview of Operating Systems and Kernels 4 Linux Versus Classic Unix Kernels 6 Linux Kernel Versions 8 The Linux Kernel Development Community Before We Begin 10 2 Getting Started with the Kernel Obtaining the Kernel Source 11 Using Git 11 Installing the Kernel Source 12 Using Patches 12 The Kernel Source Tree 12 Building the Kernel 13 Configuring the Kernel Minimizing Build Noise 15 Spawning Multiple Build Jobs 16 Installing the New Kernel 16 A Beast of a Different Nature 16 No libc or Standard Headers 17 GNU C 18 Inline Functions 18 Inline Assembly 19 Branch Annotation 19 No Memory Protection 20 No (Easy) Use of Floating Point Small, Fixed-Size Stack 20 Synchronization and Concurrency 21 Importance of Portability 21 Conclusion 21

# 3 Process Management 23

The Process 23

Process Descriptor and the Task Structure 24

Allocating the Process Descriptor 25

Storing the Process Descriptor 26

Process State 27

Manipulating the Current Process State 29

Process Context 29

The Process Family Tree 29

Process Creation 31

Copy-on-Write 31

Forking 32

vfork() 33

The Linux Implementation of Threads 33

Creating Threads 34

Kernel Threads 35

Process Termination 36

Removing the Process Descriptor 37

The Dilemma of the Parentless Task 38

Conclusion 40

# 4 Process Scheduling 41

Multitasking 41

Linux's Process Scheduler 42

Policy 43

I/O-Bound Versus Processor-Bound Processes 43

Process Priority 44

Timeslice 45

The Scheduling Policy in Action 45

The Linux Scheduling Algorithm 46

Scheduler Classes 46

Process Scheduling in Unix Systems 47

Fair Scheduling 48

The Linux Scheduling Implementation 50

Time Accounting 50

The Scheduler Entity Structure 50

The Virtual Runtime 51

Process Selection 52 Picking the Next Task 53 Adding Processes to the Tree Removing Processes from the Tree 56 The Scheduler Entry Point 57 Sleeping and Waking Up 58 Wait Queues 58 Waking Up 61 Preemption and Context Switching User Preemption 62 Kernel Preemption 63 Real-Time Scheduling Policies 64 Scheduler-Related System Calls Scheduling Policy and Priority-Related System Calls 66 Processor Affinity System Calls Yielding Processor Time 66 Conclusion 67

# 5 System Calls 69

Communicating with the Kernel 69 APIs, POSIX, and the C Library 70 Syscalls 71 System Call Numbers 72 System Call Performance 72 System Call Handler 73 Denoting the Correct System Call 73 Parameter Passing 74 System Call Implementation 74 Implementing System Calls 74 Verifying the Parameters 75 System Call Context 78 Final Steps in Binding a System Call Accessing the System Call from User-Space Why Not to Implement a System Call 82 Conclusion 83

## 6 Kernel Data Structures 85

Linked Lists 85

Singly and Doubly Linked Lists 85

Circular Linked Lists 86

Moving Through a Linked List 87

The Linux Kernel's Implementation 88

The Linked List Structure 88

Defining a Linked List 89

List Heads 90

Manipulating Linked Lists 90

Adding a Node to a Linked List 90

Deleting a Node from a Linked List 91

Moving and Splicing Linked List Nodes 92

Traversing Linked Lists 93

The Basic Approach 93

The Usable Approach 93

Iterating Through a List Backward 94

Iterating While Removing 95

Other Linked List Methods 96

Queues 96

kfifo 97

Creating a Queue 97

Enqueuing Data 98

Dequeuing Data 98

Obtaining the Size of a Queue 98

Resetting and Destroying the Queue 99

Example Queue Usage 99

Maps 100

Initializing an idr 101

Allocating a New UID 101

Looking Up a UID 102

Removing a UID 103

Destroying an idr 103

Binary Trees 103

Binary Search Trees 104

Self-Balancing Binary Search Trees 105

Red-Black Trees 105

rbtrees 106

What Data Structure to Use, When 108

Algorithmic Complexity 109

Algorithms 109

Big-O Notation 109

Big Theta Notation 109

Time Complexity 110

Conclusion 111

# 7 Interrupts and Interrupt Handlers 113

Interrupts 113 Interrupt Handlers 114 Top Halves Versus Bottom Halves 115 Registering an Interrupt Handler 116 Interrupt Handler Flags 116 An Interrupt Example 117 Freeing an Interrupt Handler 118 Writing an Interrupt Handler 118 Shared Handlers 119 A Real-Life Interrupt Handler 120 Interrupt Context 122 Implementing Interrupt Handlers 123 /proc/interrupts 126 Interrupt Control Disabling and Enabling Interrupts 127 Disabling a Specific Interrupt Line 129 Status of the Interrupt System 130 Conclusion 131

# 8 Bottom Halves and Deferring Work 133

Bottom Halves 134
Why Bottom Halves? 134
A World of Bottom Halves 135
The Original "Bottom Half" 135
Task Queues 135
Softirqs and Tasklets 136
Dispelling the Confusion 137

Softirgs 137 Implementing Softirgs 137 The Softirg Handler 138 Executing Softirgs 138 Using Softirgs 140 Assigning an Index 140 Registering Your Handler 141 Raising Your Softirq Tasklets 142 Implementing Tasklets 142 The Tasklet Structure 142 Scheduling Tasklets 143 Using Tasklets 144 Declaring Your Tasklet 144 Writing Your Tasklet Handler 145 Scheduling Your Tasklet 145 ksoftirgd 146 The Old BH Mechanism 148 Work Queues 149 Implementing Work Queues 149 Data Structures Representing the Threads 149 Data Structures Representing the Work 150 Work Queue Implementation Summary 152 Using Work Queues 153 Creating Work 153 Your Work Queue Handler 153 Scheduling Work 153 Flushing Work 154 Creating New Work Queues 154 The Old Task Queue Mechanism 155 Which Bottom Half Should I Use? 156 Locking Between the Bottom Halves 157 Disabling Bottom Halves 157 Conclusion 159

# 9 An Introduction to Kernel Synchronization 161

Critical Regions and Race Conditions 162
Why Do We Need Protection? 162
The Single Variable 163

Locking 165 Causes of Concurrency 167 Knowing What to Protect 168 Deadlocks 169 Contention and Scalability 171 Conclusion 172

### 10 Kernel Synchronization Methods 175

Atomic Operations 175 **Atomic Integer Operations** 176 64-Bit Atomic Operations 180 Atomic Bitwise Operations 181 Spin Locks 183 Spin Lock Methods 184 Other Spin Lock Methods 186 Spin Locks and Bottom Halves 187 Reader-Writer Spin Locks 188 Semaphores 190 Counting and Binary Semaphores 191 Creating and Initializing Semaphores 192 Using Semaphores 193 Reader-Writer Semaphores 194 Mutexes 195 Semaphores Versus Mutexes 197 Spin Locks Versus Mutexes 197 Completion Variables 197 BKL: The Big Kernel Lock 198 Sequential Locks 200 Preemption Disabling 201 Ordering and Barriers 203 Conclusion 206

### 11 Timers and Time Management 207

Kernel Notion of Time 208 The Tick Rate: HZ 208 The Ideal HZ Value 210 Advantages with a Larger HZ 210 Disadvantages with a Larger HZ 211 Jiffies 212 Internal Representation of Jiffies 213 Jiffies Wraparound 214 User-Space and HZ 216 Hardware Clocks and Timers 216 Real-Time Clock 217 System Timer 217 The Timer Interrupt Handler 217 The Time of Day 220 Timers 222 Using Timers 222 Timer Race Conditions 224 Timer Implementation 224 Delaying Execution 225 Busy Looping 225 Small Delays 226 schedule timeout() 227 schedule\_timeout() Implementation 228 Sleeping on a Wait Queue, with a Timeout 229 Conclusion 230

# 12 Memory Management 231

Pages 231
Zones 233
Getting Pages 235
Getting Zeroed Pages 236
Freeing Pages 237
kmalloc() 238
gfp\_mask Flags 238
Action Modifiers 239
Zone Modifiers 240
Type Flags 241
kfree() 243
vmalloc() 244
Slab Layer 245
Design of the Slab Layer 246

Allocating from the Cache 250 Example of Using the Slab Allocator 251 Statically Allocating on the Stack 252 Single-Page Kernel Stacks Playing Fair on the Stack 253 High Memory Mappings 253 Permanent Mappings 254 Temporary Mappings 254 Per-CPU Allocations 255 The New percpu Interface 256 Per-CPU Data at Compile-Time 256 Per-CPU Data at Runtime 257 Reasons for Using Per-CPU Data 258

Slab Allocator Interface 249

# 13 The Virtual Filesystem 261

Conclusion 260

Picking an Allocation Method 259

Common Filesystem Interface 261 Filesystem Abstraction Layer Unix Filesystems 263 VFS Objects and Their Data Structures 265 The Superblock Object 266 Superblock Operations 267 The Inode Object 270 Inode Operations 271 The Dentry Object 275 Dentry State 276 The Dentry Cache 276 Dentry Operations 278 The File Object 279 File Operations 280 Data Structures Associated with Filesystems 285 Data Structures Associated with a Process 286 Conclusion 288

# 14 The Block I/O Layer 289

Anatomy of a Block Device 290

Buffers and Buffer Heads 291

The bio Structure 294

I/O vectors 295

The Old Versus the New 296

Request Queues 297

I/O Schedulers 297

The Job of an I/O Scheduler 298

The Linus Elevator 299

The Deadline I/O Scheduler 300

The Anticipatory I/O Scheduler 302

The Complete Fair Queuing I/O Scheduler 303

The Noop I/O Scheduler 303

I/O Scheduler Selection 304

Conclusion 304

# 15 The Process Address Space 305

Address Spaces 305

The Memory Descriptor 306

Allocating a Memory Descriptor 308

Destroying a Memory Descriptor 309

The mm struct and Kernel Threads 309

Virtual Memory Areas 309

VMA Flags 311

VMA Operations 312

Lists and Trees of Memory Areas 313

Memory Areas in Real Life 314

Manipulating Memory Areas 315

find\_vma() 316

find\_vma\_prev() 317

find\_vma\_intersection() 317

mmap() and do mmap(): Creating an

Address Interval 318

munmap() and do\_munmap(): Removing an

Address Interval 320

Page Tables 320

Conclusion 322

# 16 The Page Cache and Page Writeback 323

Approaches to Caching 323

Write Caching 324

Cache Eviction 324

Least Recently Used 325

The Two-List Strategy 325

The Linux Page Cache 326

The address\_space Object 326

address\_space Operations 328

Radix Tree 330

The Old Page Hash Table 330

The Buffer Cache 330

The Flusher Threads 331

Laptop Mode 333

History: bdflush, kupdated, and pdflush 333

Avoiding Congestion with Multiple Threads 334

Conclusion 335

# 17 Devices and Modules 337

Device Types 337

Modules 338

Hello, World! 338

Building Modules 340

Living in the Source Tree 340

Living Externally 342

Installing Modules 342

Generating Module Dependencies 342

Loading Modules 343

Managing Configuration Options 344

Module Parameters 346

Exported Symbols 348

The Device Model 348

Kobjects 349

Ktypes 350

Ksets 351

Interrelation of Kobjects, Ktypes, and Ksets 351

Managing and Manipulating Kobjects 352

Reference Counts 353 Incrementing and Decrementing Reference Counts 354 Krefs 354 sysfs 355 Adding and Removing kobjects from sysfs 357 Adding Files to sysfs 358 Default Attributes 358 Creating New Attributes 359 Destroying Attributes 360 sysfs Conventions 360 The Kernel Events Layer 361 Conclusion 362 18 Debugging 363 Getting Started 363 Bugs in the Kernel 364 Debugging by Printing 364 Robustness 365 Loglevels 365 The Log Buffer 366 syslogd and klogd 367 Transposing printf() and printk() 367 Oops 367 ksymoops 369 kallsyms 369 Kernel Debugging Options 370 Asserting Bugs and Dumping Information 370 Magic SysRq Key 371 The Saga of a Kernel Debugger 372 gdb 372 kgdb 373 Poking and Probing the System 373 Using UID as a Conditional 373 Using Condition Variables 374 Using Statistics 374

Rate and Occurrence Limiting Your Debugging 375

Binary Searching to Find the Culprit Change 376

Binary Searching with Git 376

When All Else Fails: The Community 377

Conclusion 378

# 19 Portability 379

Portable Operating Systems 379

History of Portability in Linux 380

Word Size and Data Types 381

Opaque Types 384

Special Types 384

Explicitly Sized Types 385

Signedness of Chars 386

Data Alignment 386

Avoiding Alignment Issues 387

Alignment of Nonstandard Types 387

Structure Padding 387

Byte Order 389

Time 391

Page Size 391

Processor Ordering 392

SMP, Kernel Preemption, and High Memory 393

Conclusion 393

# 20 Patches, Hacking, and the Community 395

The Community 395

Linux Coding Style 396

Indention 396

Switch Statements 396

Spacing 397

Braces 398

Line Length 399

Naming 400

Functions 400

Comments 400

Typedefs 401

Use Existing Routines 402

Minimize ifdefs in the Source 402
Structure Initializers 402
Fixing Up Code Ex Post Facto 403
Chain of Command 403
Submitting Bug Reports 403
Patches 404
Generating Patches 404
Generating Patches with Git 405
Submitting Patches 406
Conclusion 406

Bibliography 407

Index 411

# Foreword

As the Linux kernel and the applications that use it become more widely used, we are seeing an increasing number of system software developers who wish to become involved in the development and maintenance of Linux. Some of these engineers are motivated purely by personal interest, some work for Linux companies, some work for hardware manufacturers, and some are involved with in-house development projects.

But all face a common problem: The learning curve for the kernel is getting longer and steeper. The system is becoming increasingly complex, and it is very large. And as the years pass, the current members of the kernel development team gain deeper and broader knowledge of the kernel's internals, which widens the gap between them and newcomers.

I believe that this declining accessibility of the Linux source base is already a problem for the quality of the kernel, and it will become more serious over time. Those who care for Linux clearly have an interest in increasing the number of developers who can contribute to the kernel.

One approach to this problem is to keep the code clean: sensible interfaces, consistent layout, "do one thing, do it well," and so on. This is Linus Torvalds' solution.

The approach that I counsel is to liberally apply commentary to the code: words that the reader can use to understand what the coder intended to achieve at the time. (The process of identifying divergences between the intent and the implementation is known as debugging. It is hard to do this if the intent is not known.)

But even code commentary does not provide the broad-sweep view of what a major subsystem is intended to do, and of how its developers set about doing it. This, the starting point of understanding, is what the written word serves best.

Robert Love's contribution provides a means by which experienced developers can gain that essential view of what services the kernel subsystems are supposed to provide, and of how they set about providing them. This will be sufficient knowledge for many people: the curious, the application developers, those who wish to evaluate the kernel's design, and others.

But the book is also a stepping stone to take aspiring kernel developers to the next stage, which is making alterations to the kernel to achieve some defined objective. I would encourage aspiring developers to get their hands dirty: The best way to understand a part of the kernel is to make changes to it. Making a change forces the developer to a level of understanding which merely reading the code does not provide. The serious kernel developer will join the development mailing lists and will interact with other developers. This interaction is the primary means by which kernel contributors learn

and stay abreast. Robert covers the mechanics and culture of this important part of kernel life well.

Please enjoy and learn from Robert's book. And should you decide to take the next step and become a member of the kernel development community, consider yourself welcomed in advance. We value and measure people by the usefulness of their contributions, and when you contribute to Linux, you do so in the knowledge that your work is of small but immediate benefit to tens or even hundreds of millions of human beings. This is a most enjoyable privilege and responsibility.

Andrew Morton

# **Preface**

When I was first approached about converting my experiences with the Linux kernel into a book, I proceeded with trepidation. What would place my book at the top of its subject? I was not interested unless I could do something special, a best-in-class work.

I realized that I could offer a unique approach to the topic. My job is hacking the kernel. My hobby is hacking the kernel. My love is hacking the kernel. Over the years, I have accumulated interesting anecdotes and insider tips. With my experiences, I could write a book on how to hack the kernel and—just as important—how *not* to hack the kernel. First and foremost, this is a book about the design and implementation of the Linux kernel. This book's approach differs from would-be competitors, however, in that the information is given with a slant to learning enough to actually get work done—and getting it done right. I am a pragmatic engineer and this is a practical book. It should be fun, easy to read, and useful.

I hope that readers can walk away from this work with a better understanding of the rules (written and unwritten) of the Linux kernel. I intend that you, fresh from reading this book and the kernel source code, can jump in and start writing useful, correct, clean kernel code. Of course, you can read this book just for fun, too.

That was the first edition. Time has passed, and now we return once more to the fray. This third edition offers quite a bit over the first and second: intense polish and revision, updates, and many fresh sections and all new chapters. This edition incorporates changes in the kernel since the second edition. More important, however, is the decision made by the Linux kernel community to not proceed with a 2.7 development kernel in the near to midterm. Instead, kernel developers plan to continue developing and stabilizing the 2.6 series. This decision has many implications, but the item of relevance to this book is that there is quite a bit of staying power in a contemporary book on the 2.6 Linux kernel. As the Linux kernel matures, there is a greater chance of a snapshot of the kernel remaining representative long into the future. This book functions as the canonical documentation for the kernel, documenting it with both an understanding of its history and an eye to the future.

# **Using This Book**

Developing code in the kernel does not require genius, magic, or a bushy Unix-hacker beard. The kernel, although having some interesting rules of its own, is not much different from any other large software endeavor. You need to master many details—as with any big project—but the differences are quantitative, not qualitative.

<sup>&</sup>lt;sup>1</sup> This decision was made in the summer of 2004 at the annual Linux Kernel Developers Summit in Ottawa, Canada. Your author was an invited attendee.

It is imperative that you utilize the source. The open availability of the source code for the Linux system is a rare gift that you must not take for granted. It is not sufficient *only* to read the source, however. You need to dig in and change some code. Find a bug and fix it. Improve the drivers for your hardware. Add some new functionality, even if it is trivial. Find an itch and scratch it! Only when you *write* code will it all come together.

# **Kernel Version**

This book is based on the 2.6 Linux kernel series. It does not cover older kernels, except for historical relevance. We discuss, for example, how certain subsystems are implemented in the 2.4 Linux kernel series, as their simpler implementations are helpful teaching aids. Specifically, this book is up to date as of Linux kernel version 2.6.34. Although the kernel is a moving target and no effort can hope to capture such a dynamic beast in a timeless manner, my intention is that this book is relevant for developers and users of both older and newer kernels.

Although this book discusses the 2.6.34 kernel, I have made an effort to ensure the material is factually correct with respect to the 2.6.32 kernel as well. That latter version is sanctioned as the "enterprise" kernel by the various Linux distributions, ensuring we will continue to see it in production systems and under active development for many years. (2.6.9, 2.6.18, and 2.6.27 were similar "long-term" releases.)

# **Audience**

This book targets Linux developers and users who are interested in understanding the Linux kernel. It is *not* a line-by-line commentary of the kernel source. Nor is it a guide to developing drivers or a reference on the kernel API. Instead, the goal of this book is to provide enough information on the design and implementation of the Linux kernel that a sufficiently accomplished programmer can begin developing code in the kernel. Kernel development can be fun and rewarding, and I want to introduce the reader to that world as readily as possible. This book, however, in discussing both theory and application, should appeal to readers of both academic and practical persuasions. I have always been of the mind that one needs to understand the theory to understand the application, but I try to balance the two in this work. I hope that whatever your motivations for understanding the Linux kernel, this book explains the design and implementation sufficiently for your needs.

Thus, this book covers both the usage of core kernel systems and their design and implementation. I think this is important and deserves a moment's discussion. A good example is Chapter 8, "Bottom Halves and Deferring Work," which covers a component of device drivers called bottom halves. In that chapter, I discuss both the design and implementation of the kernel's bottom-half mechanisms (which a core kernel developer or academic might find interesting) and how to actually use the exported interfaces to implement your own bottom half (which a device driver developer or casual hacker can find pertinent). I believe all groups can find both discussions relevant. The core kernel

developer, who certainly needs to understand the inner workings of the kernel, should have a good understanding of how the interfaces are actually used. At the same time, a device driver writer can benefit from a good understanding of the implementation behind the interface.

This is akin to learning some library's API versus studying the actual implementation of the library. At first glance, an application programmer needs to understand only the API—it is often taught to treat interfaces as a black box. Likewise, a library developer is concerned only with the library's design and implementation. I believe, however, both parties should invest time in learning the other half. An application programmer who better understands the underlying operating system can make much greater use of it. Similarly, the library developer should not grow out of touch with the reality and practicality of the applications that use the library. Consequently, I discuss both the design and usage of kernel subsystems, not only in hopes that this book will be useful to either party, but also in hopes that the *whole* book is useful to both parties.

I assume that the reader knows the C programming language and is familiar with Linux systems. Some experience with operating system design and related computer science topics is beneficial, but I try to explain concepts as much as possible—if not, the Bibliography includes some excellent books on operating system design.

This book is appropriate for an undergraduate course introducing operating system design as the *applied* text if accompanied by an introductory book on theory. This book should fare well either in an advanced undergraduate course or in a graduate-level course without ancillary material.

# **Third Edition Acknowledgments**

Like most authors, I did not write this book in a cave, which is a good thing, because there are bears in caves. Consequently many hearts and minds contributed to the completion of this manuscript. Although no list could be complete, it is my sincere pleasure to acknowledge the assistance of many friends and colleagues who provided encouragement, knowledge, and constructive criticism.

First, I would like to thank my team at Addison–Wesley and Pearson who worked long and hard to make this a better book, particularly Mark Taber for spearheading this third edition from conception to final product; Michael Thurston, development editor; and Tonya Simpson, project editor.

A special thanks to my technical editor on this edition, Robert P. J. Day. His insight, experience, and corrections improved this book immeasurably. Despite his sterling effort, however, any remaining mistakes remain my own. I have the same gratitude to Adam Belay, Zack Brown, Martin Pool, and Chris Rivera, whose excellent technical editing efforts on the first and second editions still shine through.

Many fellow kernel developers answered questions, provided support, or simply wrote code interesting enough on which to write a book. They include Andrea Arcangeli, Alan Cox, Greg Kroah-Hartman, Dave Miller, Patrick Mochel, Andrew Morton, Nick Piggin, and Linus Torvalds.

A big thank you to my colleagues at Google, the most creative and intelligent group with which I have ever had the pleasure to work. Too many names would fill these pages if I listed them all, but I will single out Alan Blount, Jay Crim, Chris Danis, Chris DiBona, Eric Flatt, Mike Lockwood, San Mehat, Brian Rogan, Brian Swetland, Jon Trowbridge, and Steve Vinter for their friendship, knowledge, and support.

Respect and love to Paul Amici, Mikey Babbitt, Keith Barbag, Jacob Berkman, Nat Friedman, Dustin Hall, Joyce Hawkins, Miguel de Icaza, Jimmy Krehl, Doris Love, Linda Love, Brette Luck, Randy O'Dowd, Sal Ribaudo and mother, Chris Rivera, Carolyn Rodon, Joey Shaw, Sarah Stewart, Jeremy VanDoren and family, Luis Villa, Steve Weisberg and family, and Helen Whisnant.

Finally, thank you to my parents for so much, particularly my well-proportioned ears. Happy Hacking!

Robert Love Boston

# **About the Author**

**Robert Love** is an open source programmer, speaker, and author who has been using and contributing to Linux for more than 15 years. Robert is currently senior software engineer at Google, where he was a member of the team that developed the Android mobile platform's kernel. Prior to Google, he was Chief Architect, Linux Desktop, at Novell. Before Novell, he was a kernel engineer at MontaVista Software and Ximian.

Robert's kernel projects include the preemptive kernel, the process scheduler, the kernel events layer, inotify, VM enhancements, and several device drivers.

Robert has given numerous talks on and has written multiple articles about the Linux kernel. He is a contributing editor for *Linux Journal*. His other books include *Linux System Programming* and *Linux in a Nutshell*.

Robert received a B.A. degree in mathematics and a B.S. degree in computer science from the University of Florida. He lives in Boston.

# Getting Started with the Kernel

In this chapter, we introduce some of the basics of the Linux kernel: where to get its source, how to compile it, and how to install the new kernel. We then go over the differences between the kernel and user-space programs and common programming constructs used in the kernel. Although the kernel certainly is unique in many ways, at the end of the day it is little different from any other large software project.

# **Obtaining the Kernel Source**

The current Linux source code is always available in both a complete *tarball* (an archive created with the *tar* command) and an incremental patch from the official home of the Linux kernel, http://www.kernel.org.

Unless you have a specific reason to work with an older version of the Linux source, you *always* want the latest code. The repository at kernel.org is the place to get it, along with additional patches from a number of leading kernel developers.

# **Using Git**

Over the last couple of years, the kernel hackers, led by Linus himself, have begun using a new version control system to manage the Linux kernel source. Linus created this system, called *Git*, with speed in mind. Unlike traditional systems such as *CVS*, Git is distributed, and its usage and workflow is consequently unfamiliar to many developers. I strongly recommend using Git to download and manage the Linux kernel source.

You can use Git to obtain a copy of the latest "pushed" version of Linus's tree:

\$ git clone git://git.kernel.org/pub/scm/linux/kernel/git/torvalds/linux-2.6.git

When checked out, you can update your tree to Linus's latest:

\$ git pull

With these two commands, you can obtain and subsequently keep up to date with the official kernel tree. To commit and manage your own changes, see Chapter 20, "Patches,

Hacking, and the Community." A complete discussion of Git is outside the scope of this book; many online resources provide excellent guides.

# **Installing the Kernel Source**

The kernel tarball is distributed in both GNU zip (gzip) and bzip2 format. Bzip2 is the default and preferred format because it generally compresses quite a bit better than gzip. The Linux kernel tarball in bzip2 format is named linux-x.y.z.tar.bz2, where x.y.z is the version of that particular release of the kernel source. After downloading the source, uncompressing and untarring it is simple. If your tarball is compressed with bzip2, run

```
$ tar xvjf linux-x.y.z.tar.bz2
```

If it is compressed with GNU zip, run

```
$ tar xvzf linux-x.y.z.tar.gz
```

This uncompresses and untars the source to the directory linux-x.y.z. If you use git to obtain and manage the kernel source, you do not need to download the tarball. Just run the *git clone* command as described and git downloads and unpacks the latest source.

## Where to Install and Hack on the Source

The kernel source is typically installed in /usr/src/linux. You should not use this source tree for development because the kernel version against which your C library is compiled is often linked to this tree. Moreover, you should not require root in order to make changes to the kernel—instead, work out of your home directory and use root only to install new kernels. Even when installing a new kernel, /usr/src/linux should remain untouched.

# **Using Patches**

Throughout the Linux kernel community, patches are the *lingua franca* of communication. You will distribute your code changes in patches and receive code from others as patches. *Incremental patches* provide an easy way to move from one kernel tree to the next. Instead of downloading each large tarball of the kernel source, you can simply apply an incremental patch to go from one version to the next. This saves everyone bandwidth and you time. To apply an incremental patch, from *inside* your kernel source tree, simply run

```
$ patch -p1 < ../patch-x.y.z</pre>
```

Generally, a patch to a given version of the kernel is applied against the previous version. Generating and applying patches is discussed in much more depth in later chapters.

# **The Kernel Source Tree**

The kernel source tree is divided into a number of directories, most of which contain many more subdirectories. The directories in the root of the source tree, along with their descriptions, are listed in Table 2.1.

Table 2.1 Directories in the Root of the Kernel Source Tree

| Directory     | Description                                   |
|---------------|-----------------------------------------------|
| arch          | Architecture-specific source                  |
| block         | Block I/O layer                               |
| crypto        | Crypto API                                    |
| Documentation | Kernel source documentation                   |
| drivers       | Device drivers                                |
| firmware      | Device firmware needed to use certain drivers |
| fs            | The VFS and the individual filesystems        |
| include       | Kernel headers                                |
| init          | Kernel boot and initialization                |
| ipc           | Interprocess communication code               |
| kernel        | Core subsystems, such as the scheduler        |
| lib           | Helper routines                               |
| mm            | Memory management subsystem and the VM        |
| net           | Networking subsystem                          |
| samples       | Sample, demonstrative code                    |
| scripts       | Scripts used to build the kernel              |
| security      | Linux Security Module                         |
| sound         | Sound subsystem                               |
| usr           | Early user-space code (called initramfs)      |
| tools         | Tools helpful for developing Linux            |
| virt          | Virtualization infrastructure                 |

A number of files in the root of the source tree deserve mention. The file COPYING is the kernel license (the GNU GPL v2). CREDITS is a listing of developers with more than a trivial amount of code in the kernel. MAINTAINERS lists the names of the individuals who maintain subsystems and drivers in the kernel. Makefile is the base kernel Makefile.

# **Building the Kernel**

Building the kernel is easy. It is surprisingly easier than compiling and installing other system-level components, such as glibc. The 2.6 kernel series introduced a new configuration and build system, which made the job even easier and is a welcome improvement over earlier releases.

# **Configuring the Kernel**

Because the Linux source code is available, it follows that you can configure and custom tailor it before compiling. Indeed, it is possible to compile support into your kernel for only the specific features and drivers you want. Configuring the kernel is a required step before building it. Because the kernel offers myriad features and supports a varied basket of hardware, there is a *lot* to configure. Kernel configuration is controlled by configuration options, which are prefixed by CONFIG in the form CONFIG\_FEATURE. For example, symmetrical multiprocessing (SMP) is controlled by the configuration option CONFIG\_SMP. If this option is set, SMP is enabled; if unset, SMP is disabled. The configure options are used both to decide which files to build and to manipulate code via preprocessor directives.

Configuration options that control the build process are either *Booleans* or *tristates*. A Boolean option is either *yes* or *no*. Kernel features, such as CONFIG\_PREEMPT, are usually Booleans. A tristate option is one of *yes*, *no*, or *module*. The *module* setting represents a configuration option that is set but is to be compiled as a module (that is, a separate dynamically loadable object). In the case of tristates, a *yes* option explicitly means to compile the code into the main kernel image and not as a module. Drivers are usually represented by tristates.

Configuration options can also be strings or integers. These options do not control the build process but instead specify values that kernel source can access as a preprocessor macro. For example, a configuration option can specify the size of a statically allocated array.

Vendor kernels, such as those provided by Canonical for Ubuntu or Red Hat for Fedora, are precompiled as part of the distribution. Such kernels typically enable a good cross section of the needed kernel features and compile nearly all the drivers as modules. This provides for a great base kernel with support for a wide range of hardware as separate modules. For better or worse, as a kernel hacker, you need to compile your own kernels and learn what modules to include on your own.

Thankfully, the kernel provides multiple tools to facilitate configuration. The simplest tool is a text-based command-line utility:

```
$ make config
```

This utility goes through each option, one by one, and asks the user to interactively select *yes*, *no*, or (for tristates) *module*. Because this takes a *long* time, unless you are paid by the hour, you should use an neurses-based graphical utility:

```
$ make menuconfig
```

Or a gtk+-based graphical utility:

```
$ make gconfig
```

These three utilities divide the various configuration options into categories, such as "Processor Type and Features." You can move through the categories, view the kernel options, and of course change their values.

This command creates a configuration based on the defaults for your architecture:

\$ make defconfig

Although these defaults are somewhat arbitrary (on i386, they are rumored to be Linus's configuration!), they provide a good start if you have never configured the kernel. To get off and running quickly, run this command and then go back and ensure that configuration options for your hardware are enabled.

The configuration options are stored in the root of the kernel source tree in a file named .config.You may find it easier (as most of the kernel developers do) to just edit this file directly. It is quite easy to search for and change the value of the configuration options. After making changes to your configuration file, or when using an existing configuration file on a new kernel tree, you can validate and update the configuration:

```
$ make oldconfig
```

You should always run this before building a kernel.

The configuration option <code>config\_ikconfig\_proc</code> places the complete kernel configuration file, compressed, at <code>/proc/config.gz</code>. This makes it easy to clone your current configuration when building a new kernel. If your current kernel has this option enabled, you can copy the configuration out of <code>/proc</code> and use it to build a new kernel:

```
$ zcat /proc/config.gz > .config
$ make oldconfig
```

After the kernel configuration is set—however you do it—you can build it with a single command:

\$ make

Unlike kernels before 2.6, you no longer need to run make dep before building the kernel—the dependency tree is maintained automatically. You also do not need to specify a specific build type, such as bzImage, or build modules separately, as you did in old versions. The default Makefile rule will handle everything.

# **Minimizing Build Noise**

A trick to minimize build noise, but still see warnings and errors, is to redirect the output from make:

```
$ make > ../detritus
```

If you need to see the build output, you can read the file. Because the warnings and errors are output to standard error, however, you normally do not need to. In fact, I just do

```
$ make > /dev/null
```

This redirects all the worthless output to that big, ominous sink of no return, /dev/null.

# **Spawning Multiple Build Jobs**

The make program provides a feature to split the build process into a number of parallel *jobs*. Each of these jobs then runs separately and concurrently, significantly speeding up the build process on multiprocessing systems. It also improves processor utilization because the time to build a large source tree includes significant time in I/O wait (time in which the process is idle waiting for an I/O request to complete).

By default, make spawns only a single job because Makefiles all too often have incorrect dependency information. With incorrect dependencies, multiple jobs can step on each other's toes, resulting in errors in the build process. The kernel's Makefiles have correct dependency information, so spawning multiple jobs does not result in failures. To build the kernel with multiple make jobs, use

```
$ make -jn
```

Here, *n* is the number of jobs to spawn. Usual practice is to spawn one or two jobs per processor. For example, on a 16-core machine, you might do

```
make -j32 > /dev/null
```

Using utilities such as the excellent disted or ceache can also dramatically improve kernel build time

# **Installing the New Kernel**

After the kernel is built, you need to install it. How it is installed is architecture- and boot loader-dependent—consult the directions for your boot loader on where to copy the kernel image and how to set it up to boot. Always keep a known-safe kernel or two around in case your new kernel has problems!

As an example, on an x86 system using grub, you would copy arch/i386/boot/bzImage to /boot, name it something like vmlinuz-version, and edit /boot/grub/grub.conf, adding a new entry for the new kernel. Systems using LILO to boot would instead edit /etc/lilo.conf and then rerun lilo.

Installing modules, thankfully, is automated and architecture-independent. As root, simply run

```
% make modules install
```

This installs all the compiled modules to their correct home under /lib/modules.

The build process also creates the file System. map in the root of the kernel source tree. It contains a symbol lookup table, mapping kernel symbols to their start addresses. This is used during debugging to translate memory addresses to function and variable names.

# A Beast of a Different Nature

The Linux kernel has several unique attributes as compared to a normal user-space application. Although these differences do not necessarily make developing kernel code *harder* than developing user-space code, they certainly make doing so *different*.

These characteristics make the kernel a beast of a different nature. Some of the usual rules are bent; other rules are entirely new. Although some of the differences are obvious (we all know the kernel can do anything it wants), others are not so obvious. The most important of these differences are

- The kernel has access to neither the C library nor the standard C headers.
- The kernel is coded in GNU C.
- The kernel lacks the memory protection afforded to user-space.
- The kernel cannot easily execute floating-point operations.
- The kernel has a small per-process fixed-size stack.
- Because the kernel has asynchronous interrupts, is preemptive, and supports SMP, synchronization and concurrency are major concerns within the kernel.
- Portability is important.

Let's briefly look at each of these issues because all kernel developers must keep them in mind.

# No libc or Standard Headers

Unlike a user-space application, the kernel is not linked against the standard C library—or any other library, for that matter. There are multiple reasons for this, including a chicken-and-the-egg situation, but the primary reason is speed and size. The full C library—or even a decent subset of it—is too large and too inefficient for the kernel.

Do not fret: Many of the usual libc functions are implemented inside the kernel. For example, the common string manipulation functions are in lib/string.c. Just include the header file linux/string.h> and have at them.

### **Header Files**

When I talk about header files in this book, I am referring to the kernel header files that are part of the kernel source tree. Kernel source files cannot include outside headers, just as they cannot use outside libraries.

The base files are located in the include/directory in the root of the kernel source tree. For example, the header file linux/inotify.h> is located at include/linux/inotify.h in the kernel source tree.

A set of architecture-specific header files are located in arch/<architecture>/include/asm in the kernel source tree. For example, if compiling for the x86 architecture, your architecture-specific headers are in arch/x86/include/asm. Source code includes these headers via just the asm/ prefix, for example <asm/ioctl.h>.

Of the missing functions, the most familiar is printf(). The kernel does not have access to printf(), but it does provide printk(), which works pretty much the same as its more familiar cousin. The printk() function copies the formatted string into the kernel log buffer, which is normally read by the syslog program. Usage is similar to printf():

```
printk("Hello world! A string '%s' and an integer '%d'\n", str, i);
```

One notable difference between printf() and printk() is that printk() enables you to specify a priority flag. This flag is used by syslogd to decide where to display kernel messages. Here is an example of these priorities:

```
printk(KERN_ERR "this is an error!\n");
```

Note there is no comma between KERN\_ERR and the printed message. This is intentional; the priority flag is a preprocessor-define representing a string literal, which is concatenated onto the printed message during compilation. We use printk() throughout this book.

# **GNU C**

Like any self-respecting Unix kernel, the Linux kernel is programmed in C. Perhaps surprisingly, the kernel is not programmed in strict ANSI C. Instead, where applicable, the kernel developers make use of various language extensions available in *gcc* (the GNU Compiler Collection, which contains the C compiler used to compile the kernel and most everything else written in C on a Linux system).

The kernel developers use both ISO C99¹ and GNU C extensions to the C language. These changes wed the Linux kernel to gcc, although recently one other compiler, the Intel C compiler, has sufficiently supported enough gcc features that it, too, can compile the Linux kernel. The earliest supported gcc version is 3.2; gcc version 4.4 or later is recommended. The ISO C99 extensions that the kernel uses are nothing special and, because C99 is an official revision of the C language, are slowly cropping up in a lot of other code. The more unfamiliar deviations from standard ANSI C are those provided by GNU C. Let's look at some of the more interesting extensions that you will see in the kernel; these changes differentiate kernel code from other projects with which you might be familiar.

## **Inline Functions**

Both C99 and GNU C support *inline functions*. An inline function is, as its name suggests, inserted inline into each function call site. This eliminates the overhead of function invocation and return (register saving and restore) and allows for potentially greater optimization as the compiler can optimize both the caller and the called function as one. As a downside (nothing in life is free), code size increases because the contents of the function are copied into all the callers, which increases memory consumption and instruction cache footprint. Kernel developers use inline functions for small time-critical functions.

<sup>&</sup>lt;sup>1</sup> ISO C99 is the latest major revision to the ISO C standard. C99 adds numerous enhancements to the previous major revision, ISO C90, including designated initializers, variable length arrays, C++-style comments, and the <code>long long</code> and <code>complex</code> types. The Linux kernel, however, employs only a subset of C99 features.

Making large functions inline, especially those used more than once or that are not exceedingly time critical, is frowned upon.

An inline function is declared when the keywords static and inline are used as part of the function definition. For example

```
static inline void wolf(unsigned long tail size)
```

The function declaration must precede any usage, or else the compiler cannot make the function inline. Common practice is to place inline functions in header files. Because they are marked static, an exported function is not created. If an inline function is used by only one file, it can instead be placed toward the top of just that file.

In the kernel, using inline functions is preferred over complicated macros for reasons of type safety and readability.

# **Inline Assembly**

The gcc C compiler enables the embedding of assembly instructions in otherwise normal C functions. This feature, of course, is used in only those parts of the kernel that are unique to a given system architecture.

The asm() compiler directive is used to inline assembly code. For example, this inline assembly directive executes the x86 processor's rdtsc instruction, which returns the value of the timestamp (tsc) register:

```
unsigned int low, high;
asm volatile("rdtsc" : "=a" (low), "=d" (high));
/* low and high now contain the lower and upper 32-bits of the 64-bit tsc */
```

The Linux kernel is written in a mixture of C and assembly, with assembly relegated to low-level architecture and fast path code. The vast majority of kernel code is programmed in straight C.

## **Branch Annotation**

The gcc C compiler has a built-in directive that optimizes conditional branches as either very likely taken or very unlikely taken. The compiler uses the directive to appropriately optimize the branch. The kernel wraps the directive in easy-to-use macros, likely() and unlikely().

For example, consider an if statement such as the following:

To mark this branch as very unlikely taken (that is, likely not taken):

Conversely, to mark a branch as very likely taken:

You should only use these directives when the branch direction is overwhelmingly known *a priori* or when you want to optimize a specific case at the cost of the other case. This is an important point: These directives result in a performance boost when the branch is correctly marked, but a performance *loss* when the branch is mismarked. A common usage, as shown in these examples, for unlikely() and likely() is error conditions. As you might expect, unlikely() finds much more use in the kernel because if statements tend to indicate a special case.

## **No Memory Protection**

When a user-space application attempts an illegal memory access, the kernel can trap the error, send the SIGSEGV signal, and kill the process. If the kernel attempts an illegal memory access, however, the results are less controlled. (After all, who is going to look after the kernel?) Memory violations in the kernel result in an *oops*, which is a major kernel error. It should go without saying that you must not illegally access memory, such as dereferencing a NULL pointer—but within the kernel, the stakes are much higher!

Additionally, kernel memory is not pageable. Therefore, every byte of memory you consume is one less byte of available physical memory. Keep that in mind the next time you need to add *one more feature* to the kernel!

# No (Easy) Use of Floating Point

When a user-space process uses floating-point instructions, the kernel manages the transition from integer to floating point mode. What the kernel has to do when using floating-point instructions varies by architecture, but the kernel normally catches a trap and then initiates the transition from integer to floating point mode.

Unlike user-space, the kernel does not have the luxury of seamless support for floating point because it cannot easily trap itself. Using a floating point inside the kernel requires manually saving and restoring the floating point registers, among other possible chores. The short answer is: *Don't do it!* Except in the rare cases, no floating-point operations are in the kernel.

# Small, Fixed-Size Stack

User-space can get away with statically allocating many variables on the stack, including huge structures and thousand-element arrays. This behavior is legal because user-space has a large stack that can dynamically grow. (Developers on older, less advanced operating systems—say, DOS—might recall a time when even user-space had a fixed-sized stack.)

The kernel stack is neither large nor dynamic; it is small and fixed in size. The exact size of the kernel's stack varies by architecture. On x86, the stack size is configurable at compile-time and can be either 4KB or 8KB. Historically, the kernel stack is two pages, which generally implies that it is 8KB on 32-bit architectures and 16KB on 64-bit architectures—this size is fixed and absolute. Each process receives its own stack.

The kernel stack is discussed in much greater detail in later chapters.

## **Synchronization and Concurrency**

The kernel is susceptible to race conditions. Unlike a single-threaded user-space application, a number of properties of the kernel allow for concurrent access of shared resources and thus require synchronization to prevent races. Specifically

- Linux is a preemptive multitasking operating system. Processes are scheduled and rescheduled at the whim of the kernel's process scheduler. The kernel must synchronize between these tasks.
- Linux supports symmetrical multiprocessing (SMP). Therefore, without proper protection, kernel code executing simultaneously on two or more processors can concurrently access the same resource.
- Interrupts occur asynchronously with respect to the currently executing code.

  Therefore, without proper protection, an interrupt can occur in the midst of accessing a resource, and the interrupt handler can then access the same resource.
- The Linux kernel is preemptive. Therefore, without protection, kernel code can be preempted in favor of different code that then accesses the same resource.

Typical solutions to race conditions include spinlocks and semaphores. Later chapters provide a thorough discussion of synchronization and concurrency.

# **Importance of Portability**

Although user-space applications do not *have* to aim for portability, Linux is a portable operating system and should remain one. This means that architecture-independent C code must correctly compile and run on a wide range of systems, and that architecture-dependent code must be properly segregated in system-specific directories in the kernel source tree.

A handful of rules—such as remain endian neutral, be 64-bit clean, do not assume the word or page size, and so on—go a long way. Portability is discussed in depth in a later chapter.

# Conclusion

To be sure, the kernel has unique qualities. It enforces its own rules and the stakes, managing the entire system as the kernel does, are certainly higher. That said, the Linux kernel's complexity and barrier-to-entry is not qualitatively different from any other large soft-

ware project. The most important step on the road to Linux development is the realization that the kernel is not something to fear. Unfamiliar, sure. Insurmountable? Not at all.

This and the previous chapter lay the foundation for the topics we cover through this book's remaining chapters. In each subsequent chapter, we cover a specific kernel concept or subsystem. Along the way, it is imperative that you read and modify the kernel source. Only through actually reading and experimenting with the code can you ever understand it. The source is freely available—use it!

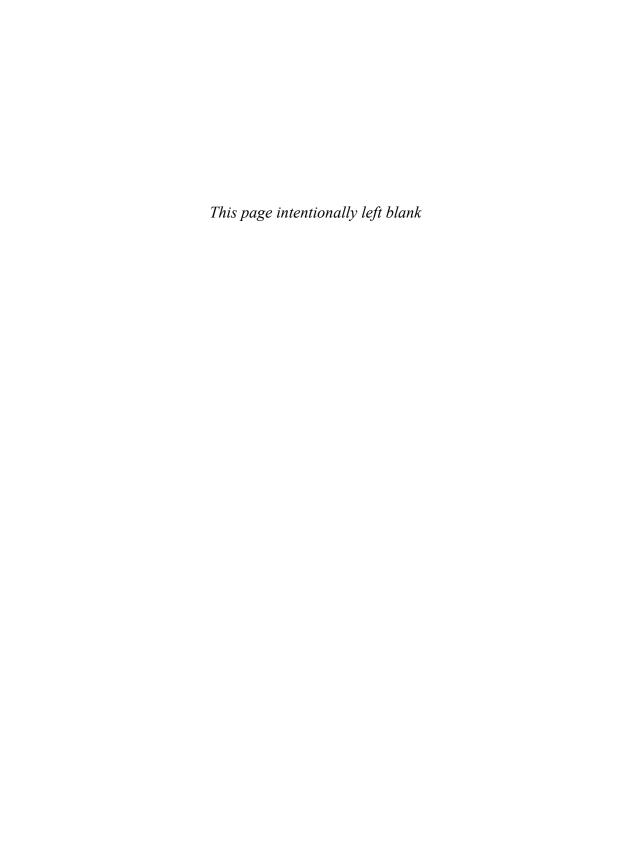

# Index

64-bit atomic operations, 180-181

#### Α

absolute time, 207 abstraction layer, VFS (Virtual Filesystem), 262-263 account\_process\_tick() function, 219 action modifiers, gfp\_mask flags, 239-240 action string, Kernel Event Layer, 361 activate task() function, 61 address intervals creating, 318-320 removing, 320 address\_space object, page caches, 326-328 address\_space operations, page caches, 328-330 Advanced Programming in the UNIX Environment, 409 advisory locks, 166 AIX (IBM), 2 algorithms, 109-111 asymptotic behavior, 109 big-o notation, 109 big-theta notation, 109-110 clairvoyant, 325 complexity, 109-110 time complexity, 110-111 listing of, 110-111 process scheduler, 46-50 scalability, 109

| scheduling algorithms, priority-based            | APIC timer, 217                                    |
|--------------------------------------------------|----------------------------------------------------|
| scheduling, 44                                   | APIs                                               |
| alignment of data, 386-387                       | system calls, 70                                   |
| issues, 387                                      | UNIX Network Programming, 409                      |
| nonstandard types, 387                           | applications                                       |
| structure padding, 387-389                       | hardware, relationship, 6                          |
| alloc pages() function, 236, 259                 | interrupt handlers, writing,                       |
| alloc_page() function, 236                       | 118-119                                            |
| alloc_percpu() function, 258                     | kernel, relationship, 6                            |
| allocating                                       | arch directory, kernel source tree, 13             |
| memory, 237-244                                  | arguments, system calls, 71                        |
| memory descriptor, 308                           | arrays, per-CPU data, 255                          |
| process descriptors, 25-26                       | Art of Computer Programming, The,<br>Volume 1, 409 |
| UIDs (unique identification numbers),<br>101-102 | assembly, inline assembly, 19                      |
| which method to use, 259                         | asserting bugs, 370-371                            |
| allocating memory, 231, 237, 260                 | associative arrays. See maps                       |
| choosing method, 259                             | asymptotic behavior, algorithms, 109               |
| high memory mappings, 253                        | asynchronous interrupts, 114                       |
| permanent mappings, 254                          | atomic context, 115                                |
| temporary mappings, 254–255                      | atomic high memory mappings,                       |
| kfree() function, 243-244                        | 254-255                                            |
| kmalloc() function, 238-244                      | atomic operations, synchronization                 |
| gfp_mask flags, 238-243                          | methods, 175                                       |
| pages, 231-232                                   | 64-bit operations, 180-181                         |
| obtaining, 235-237                               | bitwise operations, 181–183                        |
| per-CPU allocations, 255-256                     | converting, 177                                    |
| slab layers, 245-246                             | counter implementation, 177                        |
| design, 246-249                                  | defining, 177                                      |
| interface, 249-252                               | increments, 175–176                                |
| statically allocating on                         | integer operations, 176–179                        |
| stack, 252-253                                   | interfaces, 176                                    |
| vmalloc() function, 244-245                      | nonatomic bit operations, 183                      |
| zones, 233–235                                   | overhead advantages, 179                           |
| allow interrupts flag, 127                       | testing, 177                                       |
| anonymous mapping, 318                           | atomic_t data type, 384                            |
| Anticipatory I/O scheduler 302-303               | atomicity, ordering, compared, 179                 |

| В                                           | block devices, 289-290, 337             |
|---------------------------------------------|-----------------------------------------|
| Bach, Maurice, 407                          | buffer heads, 291                       |
| backing stores, 323                         | buffers, 291-294                        |
| balanced binary search trees, self-balanced | sectors, 290-291                        |
| binary search trees                         | block directory, kernel source code, 13 |
| rbtrees, 106-108                            | block I/O layer, 290                    |
| red-black trees, 105-106                    | bi_cnt field, 296                       |
| barrier operations, ordering, 179           | bi_idx field, 296                       |
| barrier() function, 206                     | bi_io_vecs field, 295                   |
| barriers                                    | bi_private field, 296                   |
| functions, 204-205                          | bi_vcnt field, 295                      |
| memory reads/writes, 203-206                | bio structure, 294-295                  |
| bdflush kernel thread, 333-334              | I/O vectors, 295-296                    |
| behaviors, system calls, 71-72              | segments, 294                           |
| Bell Laboratories, Unix developmental       | versus buffer heads, 296-297            |
| history, 1                                  | blocks, 289-290, 337                    |
| Benvenuti, Christian, 408                   | BLOCK_SOFTIRQ tasklet, 140              |
| Berkeley Software Distributions (BSD), 2    | BogoMIPS value, 227                     |
| BH interface, tasklets, 148                 | Booleans, 14                            |
| bh_state flags (buffers), 292               | Bostic, K., 408                         |
| big-endian byte ordering, 389-391           | bottom halves                           |
| big-o notation, 109                         | disabling, 157-159                      |
| big-theta notation, 109-110                 | interrupt handlers, 115,                |
| binary searching, git source management     | 133-135                                 |
| tool, 376-377                               | benefits, 134–135                       |
| binary semaphores, 191-192                  | BH interface, 135-136                   |
| binary trees, 103-104                       | task queues, 135                        |
| BSTs (binary search trees), 104             | locking between, 157                    |
| self-balanced binary search trees, 105      | mechanism selection criteria,           |
| rbtrees, 106–108                            | 156-157                                 |
| red-black trees, 105-106                    | softirqs, 136–141                       |
| binding system calls, 79-81                 | spin locks, 187–188                     |
| bio structure, block I/O layer,             | tasklets, 136, 142-148                  |
| 294-295                                     | version terminology, 137                |
| bitwise atomic operations, 181-183          | work queues, 149–156                    |
| BKL (Big Kernel Lock), 198-199              | braces, coding style, 398-399           |
| block device nodes, 337                     | branch annotation, GNU C, 19-20         |

| BSTs (binary search trees), 104 | page caches, 323-326                |
|---------------------------------|-------------------------------------|
| buffer caches, 330-331          | address_space object, 326-328       |
| buffers, blocks, 291-294        | address_space operations, 328-330   |
| bug reports, submitting,        | global hash, 330                    |
| 403-404                         | radix tree, 330                     |
| BUG() routine, 370              | page caching, filesystem files, 326 |
| BUG_ON() routine, 370           | write caching, 324                  |
| bugs                            | write-through caches, 324           |
| asserting, 370-371              | cdevs. See character devices        |
| range of, 364                   | CFQ (Complete Fair Queuing) I/O     |
| reproducing, 363-364            | scheduler, 303                      |
| building                        | CFS Schedulers, 172                 |
| Booleans, 14-15                 | character device nodes, 337         |
| kernel, 13-16                   | character devices, 289, 337         |
| modules, 340-342                | characters, word size, 381          |
| noise minimization, 15          | child tasks, reparenting, 38        |
| spawning multiple jobs, 16      | Choffnes, David R., 407             |
| busy looping, timers, 225-226   | circular linked lists, 86-87        |
| byte ordering, 389-391          | clairvoyant algorithm, 325          |
|                                 | classes, process scheduler, 46-47   |
| C                               | cli() function, 128                 |
| C library, 5                    | clocks, real-time clock (RTC), 217  |
| system calls, 70-71             | clone() function, flags, 34-35      |
| C Programming Language, The,    | clone() system call, 32-34          |
| 399, 409                        | clusters, 290                       |
| C++-style comments, 400         | coarse locking, 172                 |
| cache eviction, 324-325         | code, interrupt-safe code, 168      |
| cache hits, 323                 | codes, locks, compared, 186         |
| cache misses, 323               | coding style                        |
| caches, 246                     | braces, 398-399                     |
| cache miss, 323                 | comments, 400-401                   |
| caching                         | consistency, 396                    |
| backing stores, 323             | existing routines, 402              |
| buffer caches, 330-331          | fixing ex post facto, 403           |
| cache eviction, 324-325         | functions, 400                      |
| cache hits, 323                 | ifdef preprocessor directives, 402  |
| page cache, 324                 | importance of, 396                  |

| indention, 396                                      | contended threads, 184                                    |
|-----------------------------------------------------|-----------------------------------------------------------|
| line length, 399-400                                | contention, locks, 171                                    |
| naming conventions, 400                             | context                                                   |
| productivity, 396                                   | interrupts, 115                                           |
| spacing, 397-398                                    | processes, 29                                             |
| structure initializers, 402-403                     | system calls, 78-81                                       |
| switch statements, 396-397                          | context switch() function, 62                             |
| typedefs, 401                                       | context_switch() method, 380                              |
| commands                                            | context switching, process scheduler, 62                  |
| modprobe, 343                                       | controlling interrupts, 127-130                           |
| SysRq, 371                                          | converting atomic operations, 177                         |
| Comments, coding style, 400-401                     | Cooper, Chris, 408                                        |
| community help resources, debugging, 377            | cooperative multitasking, process scheduler,              |
| complete() function, 198                            | 41-42                                                     |
| Completely Fair Scheduler, 43                       | copy-on-write (COW) pages, 31                             |
| completion variables, 197-198                       | copy_process() function, 32                               |
| concurrency                                         | Corbet, Jonathan, 408                                     |
| causes, 167                                         | counters, implementing, atomic operations, 177            |
| interrupts, 167                                     | counting semaphores, 191-192                              |
| kernel, 21                                          | COW (copy-on-write) pages, 31                             |
| kernel preemption, 167                              | CREDITS file, 403                                         |
| pseudo-concurrency, 167                             | critical regions, multiple threads of execu-<br>tion, 162 |
| sleeping, 167                                       | crypto directory, kernel source tree, 13                  |
| softirqs, 167                                       | ctime() library call, 221                                 |
| symmetrical multiprocessing, 167                    | current date and time, 207, 220-221                       |
| tasklets, 167                                       | CVS, 11                                                   |
| true concurrency, 167                               | cylinders, 290                                            |
| concurrent programming, threads, 33                 | · · · · · · · · · · · · · · · · · · ·                     |
| cond_resched() function, 226                        | D                                                         |
| condition variables, debugging, 374                 | D DUG Married Franch Lawren 201                           |
| conditionals, UIDs, 373-374                         | D-BUS, Kernel Event Layer, 361                            |
| CONFIG options, 168                                 | data section (processes), 23                              |
| configuration, kernel, 14-15                        | data structures                                           |
| configuration options, modules, managing,           | binary trees, 103-104                                     |
| 344-346                                             | BSTs (binary search trees), 104                           |
| congestion, avoiding with multiple threads, 334-335 | self-balanced binary search trees,<br>105-108             |

| choosing, 108                        | pid_t, 384                        |
|--------------------------------------|-----------------------------------|
| filesystems, 285-288                 | portability, 384                  |
| freeing, slab layers, 245-252        | special data types, 384-385       |
| linked lists, 85                     | uid_t, 384                        |
| adding a node to, 90-91              | usage rules, 384                  |
| circular linked lists, 86-87         | deactivating timers, 223          |
| defining, 89-90                      | Deadline I/O scheduler, 300-302   |
| deleting a node from, 91-92          | deadlocks                         |
| doubly linked lists, 85-86           | ABBA, 170                         |
| iterating through backward, 94       | threads, 169-171                  |
| iterating while removing, 95         | debuggers in-kernel debugger,     |
| kernel implementation, 88-90         | 372-373                           |
| manipulating, 90-92                  | debugging, 363-364, 378           |
| moving nodes, 92                     | atomicity, 370                    |
| navigating through, 87-88            | binary searching, 376–377         |
| singly linked lists, 85-86           | BUG() routine, 370                |
| splicing nodes, 92                   | bugs                              |
| traversing, 93-96                    | asserting, 370–371                |
| maps, 100-101                        | reproducing, 363–364              |
| UIDs (unique identification          | community help resources, 377     |
| numbers), 100-103                    | condition variables, 374          |
| queues, 96–97                        | difficulty of, 363                |
| creating, 97–98                      | dump information, 370–371         |
| dequeuing data, 98                   | dump stack() routine, 371         |
| destroying, 99                       | kernel options, 370               |
| enqueuing data, 98<br>kfifo, 97-100  | Magic SysRq key commands, 371-372 |
| obtaining size of, 98                | occurrence limiting, 375-376      |
| resetting, 99                        | oops, 367-369                     |
| VFS (Virtual Filesystem), 265–266    | kallsyms, 369-370                 |
| data types                           | kysmoops, 369                     |
| atomic_t, 384                        | panic() routine, 371              |
| char, 386                            | printing, 364-367                 |
| dev_t, 384                           | rate limiting, 375-376            |
| explicitly sized data types, 385–386 | spin locks, 186                   |
| gid_t, 384                           | statistics, 374                   |
| opaque data types, 384               | UID as a conditional, 373-374     |
| -radae ana 1/100,001                 |                                   |

| declaring                                                             | ksets, 351                                      |
|-----------------------------------------------------------------------|-------------------------------------------------|
| kobjects, 352-353                                                     | ktypes, 350-351                                 |
| linked lists, 88                                                      | name pointer, 349                               |
| tasklets, 144-145                                                     | parent pointer, 350                             |
| decoded version, oops, 369                                            | reference counts, 353-355                       |
| deferences, 92                                                        | incrementing and                                |
| defining                                                              | decrementing, 354                               |
| atomic operations, 177                                                | kref structure, 354-355                         |
| linked lists, 89-90                                                   | sd pointer, 350                                 |
| Deitel, Harvey, 407-408                                               | structures, 351-352                             |
| Deitel, Paul, 407                                                     | devices, 337                                    |
| del_timer_sync() function, 223                                        | block devices, 289-290                          |
| delays, timers, 226-227                                               | buffer heads, 291                               |
| denoting system calls, 73-74                                          | buffers, 291-294                                |
| dentries, sysfs, 355                                                  | sectors, 290-291                                |
| dentry object, VFS (Virtual Filesystem), 265,                         | character devices, 289, 337                     |
| 275-276                                                               | drivers, 114                                    |
| caches, 276-277                                                       | glock devices, 337                              |
| operations, 278-279                                                   | miscellaneous devices, 338                      |
| states, 276                                                           | network devices, 338                            |
| dequeuing data, 98                                                    | Dijkstra, Edsger Wybe, 192                      |
| design, slab layers, 246-252                                          | directories, 264                                |
| Design and Implementation of the 4.4BSD<br>Operating System, The, 408 | directory object, VFS (Virtual Filesystem), 265 |
| Design of OS/2, The, 408                                              | dirty lists, 324                                |
| Design of the Unix Operating System,                                  | dirty page writeback, 331                       |
| The, 407                                                              | disable irq nosync() function, 129              |
| dev_t data type, 384                                                  | disable irq() function, 129-130                 |
| development kernel, 8-10                                              | disable_irq() function, 130                     |
| maintenance, 403                                                      | disable_irq_nosync() function, 130              |
| device model                                                          | disabling                                       |
| benefits, 348–349                                                     | bottom halves, 157-159                          |
| kobjects, 349-350                                                     | interrupts, 127-129                             |
| declaring, 352-353                                                    | kernel preemption, 201-202                      |
| embedding, 350                                                        | do mmap() function, 318-319                     |
| managing, 352-353                                                     | do softirq() function, 138-141                  |
| sysfs filesystem, 355-362                                             | do timer() function, 218                        |

#### documentation

coding style, 396 self-generating documentation, 401

Documentation directory, kernel source tree. 13

doublewords, 382

doubly linked lists, 85-86

down interruptible() function, 193-194

down trylock() function, 193-194

down() function, 194

downgrade write() function, 195

do\_exit() function, 36

do\_IRQ() function, 123-125

do\_munmap() function, 320

do\_timer() function, 218

drivers, 114

RTC (real-time clock) driver, 120-122 drivers directory, kernel source tree, 13 dump information, debugging, 370-371 dump\_stack() function, 371 dynamic timers, 207, 222

#### E

early printk() function, 365
elements, 85
elevators, I/O schedulers, 299-300
embedding kobjects, 350
enable\_irq() function, 130
enabling interrupts, 127-128
enqueuing data, 98
entity structure, process scheduler, 50
entry points, scheduler, 57-58
epoch, 220
Ethernet devices. See network devices
events, relationship with time, 207
eviction (cache), 324-325
exceptions, 114

exec() function, 31
executable files, 29
execution, softirqs, 138-140
exokernel, 7
Expert C Programming, 409
explicitly sized data types, 385-386
exported symbols, modules, 348

#### F

fair scheduling, 48-50 family tree, processes, 29-30 fields, memory descriptor, 307-308 file attributes, kobjects, 358-359

conventions, 360–361 creating, 359–360

destroying, 360

file metadata, 264

file object, VFS (Virtual Filesystem), 265, 279-280

operations, 280-284

file-backed mapping, 318

files, 263

header files, 17 kobjects, adding to, 358-361 metadata, 264

#### filesystem

abstraction layer, 262-263 interface, 261-262 UNIX filesystems, 264

filesystem blocks, 290

filesystem files, page caching, 326

filesystem interface, 261

filesystems, 263, 264. See also VFS (Virtual Filesystem)

data structures, 285-288 Linux, support, 288 metadata, 264

| UNIX filesystems, 263                                         | fs_struct data structure, 287 |
|---------------------------------------------------------------|-------------------------------|
| VFS (Virtual Filesystem)                                      | ftime() library call, 221     |
| data structures, 265-266                                      | functions                     |
| objects, 265-266                                              | account_process_tick(), 219   |
| files_struct data structure, 287                              | cli(), 128                    |
| find_get_page() method, 329                                   | clone(), 34-35                |
| find_vma() function, 316-317                                  | coding style, 400             |
| find_vma prev() function, 317                                 | context_switch(), 62          |
| find_vma_intersection() function, 317                         | copy_process(), 32            |
| firmware directory, kernel source                             | disable_irq(), 129-130        |
| code, 13                                                      | disable_irq_nosync(), 130     |
| fixed-size stacks, 20                                         | do_exit(), 36                 |
| flags                                                         | do_IRQ(), 123-125             |
| clone() function, 34–35                                       | do_mmap(), 318-320            |
| interrupt handlers, 116-117                                   | do_munmap(), 320              |
| map type flags, 319                                           | do_softirq(), 138             |
| page protection flags, 319                                    | enable_irq(), 130             |
| VMAs (virtual memory areas),<br>311-312                       | exec(), 31                    |
|                                                               | find_vma prev(), 317          |
| flat address spaces, 305                                      | find_vma(), 316-317           |
| floating point instructions, 20                               | find_vma_intersection(), 317  |
| flush scheduled work() function, 154                          | fork(), 31-32, 34             |
| flusher threads, 331-335                                      | free_irq(), 118               |
| flushing work queues, 154<br>fork() function, 24, 31-34       | hello_init(), 339             |
|                                                               | idr_destroy(), 103            |
| forking, 32<br>free lists, 245                                | inline functions, 18-19, 400  |
| ,                                                             | in_interrupt(), 130           |
| free percpu() function, 258                                   | in_irq(), 130                 |
| free_irq() function, 118                                      | irqs_disabled(), 130          |
| freeing                                                       | kfree() function, 243-244     |
| data structures, slab layers, 245–252 interrupt handlers, 118 | kmalloc(), 238-244            |
| freeing pages, 237                                            | gfp_mask flags, 238-243       |
|                                                               | kthread_create(), 36          |
| frequencies, timer interrupts, 209                            | likely(), 20                  |
| front/back merging, I/O scheduler,<br>299-300                 | list_add(), 91                |
| fs directory, kernel source tree, 13                          | list_del(), 91                |
|                                                               | list_for_each(), 93           |

| list_for_each_entry(), 96     | G                                           |
|-------------------------------|---------------------------------------------|
| list_move(), 92               | Gagne, Greg, 407                            |
| list_splice(), 92             | Galvin, Peter Baer, 407                     |
| local_bh_disable(), 157       | gcc (GNU Compiler Collection), 18           |
| local_irq_disable(), 130      | gdb, 373                                    |
| local_irq_enable(), 130       | generating patches, 404-405                 |
| local_irq_restore(), 130      | get bh() function, 293                      |
| local_irq_save(), 130         | get cpu() function, 202                     |
| malloc(), 238                 | get sb() function, 285                      |
| mmap(), 319-320               | get_cpu_var() function, 258                 |
| munmap(), 320                 | get_free_page() function, 236               |
| nice(), 66                    | get_zeroed_page() function, 237             |
| open(), 5                     | gettimeofday() function, 221                |
| panic(), 371                  | gettimeofday() system call, 221             |
| printf(), 5, 17, 364-367      | gfp_mask flags, kmalloc() function, 238-243 |
| printk(), 17, 364-367, 375    | gid_t data type, 384                        |
| raise_softirq(), 141          | git source management tool, 11-12           |
| read(), 326                   | binary searching, 376-377                   |
| relationship with time, 207   | generating patches, 405                     |
| request_irq(), 118            | global hash, page caches, 330               |
| schedule_timeout(),           | global variables, jiffies, 212-216          |
| 227-230                       | GNU C, 18                                   |
| strcpy(), 5                   | branch annotation, 19-20                    |
| tasklet_disable(), 145        | inline assembly, 19                         |
| tasklet_disable_nosync(), 145 | inline functions, 18-19                     |
| tasklet_enable(), 146         | GNU debugger, 372-373                       |
| tasklet_kill(), 146           | GNU General Public License (GPL), 4         |
| tick_periodic(), 219          | Goüdel, Escher, Bach, 409                   |
| unlikely(), 20                | granularity, locking, 171                   |
| update_curr(), 51-52          |                                             |
| vfork(), 33–34                | Н                                           |
| vmalloc(), 244-245            | hackers, 403                                |
| void local_bh_disable(), 158  | HAL (hardware abstraction layer), 357       |
| void local_bh_enable(), 158   | halves                                      |
| wait(), 24                    | division of work, 134                       |
| wake_up_process(), 36         | interrupt handlers, 115–116                 |
| write(), 5                    | interrupt mandiers, 115-110                 |

handlers, system calls, 73-74 idle process, operating systems, 6 hard real-time scheduling policies, 64 idr destroy() function, 103 hard sectors. See sectors **IEEE (Institute of Electrical and Electronics** Engineers), 70 hardware, applications, relationship, 6 ifdef preprocessor directives, coding header files, 17 style, 402 heads, 290 implementation Hello, World! module, 338-340 interrupt handlers, 123-126 hello\_init() function, 339 softirgs, 137-140 HI SOFTIRQ tasklet, 140 system calls, 74-78 high memory, 393 tasklets, 142-144 high memory mappings, 253-255 timers, 224 hitting, timers, 208 work queues, 149-153 Hofstadter, Douglas, 409 implementing system calls, 82-83 HP-UX (Hewlett Packard), 2 in interrupt() function, 130 HP-UX 11i Internals, 408 in-kernel debugger, 372-373 HRTIMER\_SOFTIRQ tasklet, 140 in\_interrupt() function, 130 Hungarian notation, 400 in irg() function, 130 Hz values, 208-212 include directory, kernel source tree, 13 jiffies global variable, 216 incremental patches, 12 increments, atomic operations, 175-176 indent utility, 403 I/O block layer, request queues, 297 indention, coding style, 396 I/O blocks, 290 indexes, softirqs, 140-141 I/O schedulers, 297-298 init completion() function, 198 Anticipatory I/O scheduler, 302-303 init directory, kernel source tree, 13 CFQ (Complete Fair Queuing) I/O initialization, semaphores, 192 scheduler, 303 inline functions, 400 Deadline I/O scheduler, 300-302 GNU C, 18-19 front/back merging, 299-300 inode, 264 Linus Elevator, 299-300 inode object, VFS (Virtual Filesystem), 265, merging/sorting functions, 298-299 270-274 minimized read latency, 302-303 inodes, page caches, 331 Noop I/O scheduler, 303-304 installation request starvation prevention, 300-302 kernel, 16 selection options, 304 modules, 342 I/O-bound processes, versus processorsource code, 12 bound processes, 43-44

| integer atomic operations, 176-179                        | speed of, 122                                           |
|-----------------------------------------------------------|---------------------------------------------------------|
| 64-bit atomic operations, 180-181                         | timer, 217-220                                          |
| interfaces                                                | top half, 115                                           |
| atomic operations, 176                                    | top halves, 133                                         |
| filesystem, 261-262                                       | when to use, 135                                        |
| slab layers, 249-252                                      | writing, 118-119                                        |
| wrapping, 402                                             | interrupt request (IRQ), 114                            |
| internal representation, jiffies global variable, 213-214 | interrupt service routine (ISR). See interrupt handlers |
| internal values, timers, 222                              | interrupt stacks, 122                                   |
| interprocess communication (IPC)                          | interrupt-safe code, 168                                |
| mechanism, 7                                              | interrupts, 5, 113-114, 117, 131                        |
| interrupt context, 5                                      | asynchronous, 114                                       |
| kernels, 122                                              | concurrency, 167                                        |
| stack space, 122-123                                      | context, 115                                            |
| interrupt handlers, 5, 113                                | controlling, 127-130                                    |
| bottom halves, 115-116, 133-135                           | disable irq nosync() function, 130                      |
| benefits, 134-135                                         | disabling, 127-129                                      |
| BH interface, 135-136                                     | enable irq() function, 130                              |
| softirqs, 136-141                                         | enabling, 127-128                                       |
| task queues, 135                                          | in interrupt() function, 130                            |
| tasklets, 136                                             | in irq() function, 130                                  |
| controlling interrupts, 127-130                           | irqs disabled() function, 130                           |
| do_IRQ() function, 123-125                                | local irq disable() function, 130                       |
| flags, 116-117                                            | local irq enable() function, 130                        |
| freeing, 118                                              | local irq save() function, 130                          |
| free_irq() function, 118                                  | synchronous, 114                                        |
| function of, 114-115                                      | timers, frequencies, 209                                |
| implementing, 123-126                                     | ioctl() method, 284                                     |
| interrupt-safe code, 168                                  | IPC (interprocess communication)                        |
| limitations, 133                                          | mechanism, 7                                            |
| locks, 185-186                                            | ipc directory, kernel source tree, 13                   |
| reentrancy, 119                                           | IRIX (SGI), 2                                           |
| registering, 116                                          | IRQ (interrupt request), 114                            |
| request_irq() function, 118                               | irqs_disabled() function, 130                           |
| RTC (real-time clock) driver, 120-122                     | ISR (interrupt service routine), 114                    |
| shared, 119-120                                           | iterating linked lists, 94-95                           |

| J                                                                                      | implementing, linked lists, 88-90        |
|----------------------------------------------------------------------------------------|------------------------------------------|
| jiffies, 391                                                                           | installing, 16                           |
| origins of term, 212-213                                                               | interrupt context, 5                     |
| sequential locks, 200                                                                  | interrupt handlers, 5                    |
| jiffies global variable, 212-213                                                       | lack of memory protection, 20            |
| HZ values, 216                                                                         | modules, 7                               |
| internal representation, 213-214                                                       | monolithic, 7                            |
| wraparounds, 214-216                                                                   | naming conventions, 9                    |
| -                                                                                      | portability, 21                          |
| K                                                                                      | preemption, concurrency, 167             |
| kallsyms, 369-370                                                                      | producer and consumer<br>pattern, 96     |
| Karels, Michael J., 408                                                                | root directories, 12-13                  |
| kbuild build system, building modules,                                                 | rules, 16-21                             |
| 340-342                                                                                | small, fixed-size, 21                    |
| KERN ALERT loglevel, printk() function, 366                                            | source tree, 12-13                       |
| KERN CRIT loglevel, printk() function, 366                                             | stable kernel, 8-9, 11                   |
| KERN DEBUG loglevel, printk() function, 366                                            | structure, 88                            |
| KERN EMERG loglevel, printk() function, 366 KERN ERR loglevel, printk() function, 366  | synchronization, 21                      |
| KERN INFO loglevel, printk() function, 366                                             | system calls, 71                         |
|                                                                                        | vendor kernels, 14                       |
| KERN NOTICE loglevel, printk() function, 366 KERN WARNING loglevel, printk() function, | kernel directory, kernel source tree, 13 |
| 366                                                                                    | Kernel Event Layer                       |
| kernel                                                                                 | D-BUS, 361                               |
| applications, relationship, 6                                                          | kobjects, 361-362                        |
| building, 13-16                                                                        | netlink, 361                             |
| C library, 17                                                                          | parameters, 362                          |
| concurrency, 21                                                                        | payloads, 361                            |
| configuring, 14-15                                                                     | verb strings, 361                        |
| debugging help resources, 377                                                          | kernel locked() function, 199            |
| defined, 4                                                                             | kernel maintainer, 403                   |
| development kernel, 8-10                                                               | kernel messages                          |
| downloading, 11                                                                        | klogd daemon, 367                        |
| fixed-size stack, 20                                                                   | log buffer, 366–367                      |
| floating point instructions, 20                                                        | oops, 367-370                            |
| hardware, 5                                                                            | syslogd daemon, 367                      |
| relationship, 6                                                                        | 2,01080 00011011,007                     |

| Kernel Newbies website, 395      | sysfs filesystem, 355                      |
|----------------------------------|--------------------------------------------|
| kernel objects, 337              | adding and removing from,                  |
| kernel preemption, 7, 393        | 357-358                                    |
| per-CPU data, 256                | adding files, 358–361                      |
| process scheduler, 63-64         | dentries, 355                              |
| kernel random number             | Kernel Event Layer, 361-362                |
| generator, 338                   | root directories, 357                      |
| kernel threads, 35-36            | kobject_create() function, 353             |
| memory descriptor, 309           | Kogan, Michael, 408                        |
| pdflush task, 35                 | kqdb debugger, 373                         |
| kernel timers. See timers        | kref structure, device model reference     |
| Kernel Traffic website, 395      | counts, 354-355                            |
| kernel-space, 29                 | kref_put() function, 354                   |
| Kernel.org, 409                  | Kroah-Hartman, Greg, 408                   |
| Kernighan, Brian, 399, 409       | ksets, device model, 351                   |
| kfifo queues, 97-100             | ksoftirqd task, 35                         |
| creating, 97-98                  | ksoftirqd threads, tasklets, 146-147       |
| dequeuing data, 98               | kthreadd kernel process, 36                |
| destroying, 99                   | kthread_create() function, 36              |
| enqueuing data, 98               | ktypes, device model, 350-351              |
| obtaining size of, 98            | kupdated kernel thread, 333-334            |
| resetting, 99                    | kysmoops, 369                              |
| kfree() function, 243-244        |                                            |
| kgdb, 373                        | L                                          |
| klogd daemon, kernel             | laptop mode, page writeback, 333           |
| messages, 367                    | last-in/first-out (LIFO) ordering, 94      |
| kmalloc() function, 238-244, 259 | least recently used (LRU), cache eviction, |
| gfp_mask flags, 238-243          | 325                                        |
| Knuth, Donald, 409               | lib directory, kernel source tree, 13      |
| kobjects                         | libc functions, 17                         |
| device model, 349-350            | lifecycle, processes, 24                   |
| managing, 352-353                | lightweight processes, threads, 34         |
| file attributes, 358-359         | likely() function, 20                      |
| conventions, 360-361             | limitations, interrupt handlers, 133       |
| creating, 359-360                | line length, coding style, 399-400         |
| destroying, 360                  | linked lists, 85                           |
|                                  | circular linked lists, 86-87               |

| declaring, 88                             | list for each() function, 93                |
|-------------------------------------------|---------------------------------------------|
| defining, 89-90                           | list move() function, 92                    |
| doubly linked lists, 85-86                | list splice() function, 92                  |
| iterating through backward, 94            | lists, VMAs (virtual memory areas), 313-314 |
| iterating while removing, 95              | list_add() function, 91                     |
| kernel implementation, 88-90              | list_del() function, 91                     |
| manipulating, 90-92                       | list_for_each_entry() function, 96          |
| memory, 313                               | little-endian byte ordering, 389-391        |
| navigating through, 87-88                 | Ikml (Linux Kernel Mailing List), 10, 395   |
| nodes                                     | loading                                     |
| adding to, 90-91                          | modules, 343-344                            |
| deleting from, 91-92                      | managing configuration options,             |
| moving, 92                                | 344-346                                     |
| splicing, 92                              | local bh disable() function, 157            |
| singly linked lists, 85-86                | local bh enable() function, 157-158         |
| traversing, 93-96                         | local_irq_disable() function, 130           |
| Linus Elevator, I/O schedulers, 299-300   | local_irq_enable() function, 130            |
| Linux, 1                                  | local_irq_restore() function, 130           |
| development history, 3                    | local_irq_save() function, 130              |
| dynamic loading, 8                        | lock contention, 171                        |
| filesystems, support, 288                 | lock kernel() function, 199                 |
| kernel development community, 10          | locking                                     |
| object-oriented device model, 8           | coarse locking, 172                         |
| open source status, 4                     | granularity, 171                            |
| portability, 380-381                      | need of protection, 168-169                 |
| preemptive nature, 8                      | race conditions, 165-166                    |
| scalability, 171                          | locking between bottom halves, 157          |
| symmetrical multiprocessor (SMP), 8       | locks, 165                                  |
| thread implementation, 33-36              | acquiring, 193                              |
| thread support, 8                         | advisory, 166                               |
| Unix, 3                                   | BKL (Big Kernel Lock), 198-199              |
| versus Unix kernel, 6, 8                  | busying wait, 166                           |
| Linux Device Drivers, 408                 | contention, 171                             |
| Linux kernel community, 395               | deadlocks, threads, 169-171                 |
| Linux Kernel Mailing List (lkml), 10, 395 | debugging, 186                              |
| Linux System Programming, 409             | functions, 193                              |
| Linux Weekly News, 395, 409               | mutexes, 195-197                            |

| non-recursive nature, 185                                | VMAs (virtual memory areas), 312                |
|----------------------------------------------------------|-------------------------------------------------|
| releasing, 193                                           | mappings (high memory), 253                     |
| semaphores, 190-191                                      | permanent mappings, 254                         |
| binary semaphores, 191-192                               | temporary mappings, 254-255                     |
| counting semaphores, 191-192 creating, 192-193           | maps, UIDs (unique identification numbers), 100 |
| implementing, 193-194                                    | allocating, 101-102                             |
| initializing, 192                                        | looking up, 102                                 |
| reader-writer semaphores, 194-195                        | removing, 103                                   |
| sequential locks, 200-201                                | Mauro, Jim, 408                                 |
| spin locks, 183–187                                      | mb() function, 204-205                          |
| bottom halves, 187-188                                   | McCreight, Edward M., 327                       |
| debugging, 186                                           | McDougall, Richard, 408                         |
| methods, 184-187                                         | McKusick, Marshall Kirk, 408                    |
| reader-writer spin locks, 188-190                        | mdelay() function, 227                          |
| use in interrupt handlers, 185–186                       | memory                                          |
| versus code, 186                                         | allocation, 231, 260                            |
| voluntary, 166                                           | choosing method, 259                            |
| log buffers, kernel messages, 366-367                    | high memory mappings,<br>253-255                |
| loglevels, printk() function, 365-366                    | kfree() function, 243-244                       |
| looking up UIDs (unique identification numbers), 102-103 | kmalloc() function, 238-244                     |
| Love, Robert, 409                                        | pages, 231-232, 235-237                         |
| LRU (least recently used), cache eviction,               | per-CPU allocations, 255-258                    |
| 325                                                      | slab layers, 245-252                            |
| M                                                        | statically allocating on stack, 252-253         |
| Mac OS X Internals: A Systems                            | vmalloc() function, 244-245                     |
| Approach, 408                                            | zones, 233-235                                  |
| Magic SysRq key commands,                                | high memory, 393                                |
| 371-372                                                  | linked list, 313                                |
| maintainers, 403                                         | memory areas, 305-306                           |
| malloc() function, 238, 306                              | memory descriptor, 306                          |
| map type flags, 319                                      | mmap field, 313                                 |
| mapping, 100                                             | MMUs (memory management                         |
| anonymous mapping, 318                                   | units), 231                                     |
| file-backed mapping, 318                                 | objects, pinned, 353                            |
|                                                          |                                                 |

| pages, 231-233                                                                                                    | ioctl(), 284                                                                                                    |
|----------------------------------------------------------------------------------------------------|----------------------------------------------------------------------------------------------------|
| freeing, 237                                                                                                    | readpage(), 328                                                                                                    |
| obtaining, 235-244                                                                                                    | spin locks, 184-187                                                                                                    |
| zeroed pages, 236-237                                                                                                    | switch_mm(), 380                                                                                                    |
| zones, 233-235                                                                                                    | switch_to(), 380                                                                                                    |
| process address space, 305                                                                                                    | synchronization methods, 175                                                                                                    |
| red-black tree, 313                                                                                                    | 64-bit atomic operations, 180-181                                                                                                    |
| VMAs (virtual memory areas),                                                                                                    | atomic operations, 175-179                                                                                                    |
| 309-310, 314-315                                                                                                    | barriers, 203-206                                                                                                    |
| flags, 311-312                                                                                                    | bitwise atomic operations, 181-183                                                                                                    |
| lists, 313-314                                                                                                    | BKL (Big Kernel Lock), 198-199                                                                                                    |
| locating, 316-317                                                                                                    | completion variables, 197-198                                                                                                    |
| operations, 312-313                                                                                                    | mutexes, 195-197                                                                                                    |
| private mapping, 312                                                                                                    | nonatomic bit operations, 183                                                                                                    |
| shared mapping, 312                                                                                                    | ordering, 203-206                                                                                                    |
| trees, 313-314                                                                                                    | preemption disabling, 201-202                                                                                                    |
| memory areas, 314-315. See also VMAs                                                                                                    | semaphores, 190-195                                                                                                    |
| (virtual memory areas)                                                                                                    | sequential locks, 200-201                                                                                                    |
| lists, 313–314                                                                                                    | spin locks, 183-190                                                                                                    |
| manipulating, 315–318                                                                                                    | writepage(), 328                                                                                                    |
| trees, 313–314                                                                                                    | microkernel designs, monolithic designs,                                                                                                    |
| memory descriptor, 306                                                                                                    | compared, 7                                                                                                    |
|                                                                                                    |                                                                                                    |
| allocating, 308                                                                                                    | microkernels, message passing, 7                                                                                                    |
| destroying, 309                                                                                                    | microkernels, message passing, 7<br>migration threads, 66                                                                                                    |
| destroying, 309<br>fields, 307–308                                                                                                    |                                                                                                    |
| destroying, 309<br>fields, 307–308<br>kernel threads, 309                                                                                                    | migration threads, 66                                                                                                    |
| destroying, 309<br>fields, 307-308<br>kernel threads, 309<br>mm struct, 309                                                                                                    | migration threads, 66 miscellaneous devices, 338                                                                                                    |
| destroying, 309<br>fields, 307-308<br>kernel threads, 309<br>mm struct, 309<br>memory maps, 306                                                                                                    | migration threads, 66<br>miscellaneous devices, 338<br>mm directory, kernel source tree, 13                                                                                                    |
| destroying, 309 fields, 307-308 kernel threads, 309 mm struct, 309 memory maps, 306 memory-management unit (MMU), 6                                                                                                    | migration threads, 66 miscellaneous devices, 338 mm directory, kernel source tree, 13 mm struct, memory descriptor, 309                                                                                                    |
| destroying, 309 fields, 307-308 kernel threads, 309 mm struct, 309 memory maps, 306 memory-management unit (MMU), 6 memory protection, kernel, lack of, 20                                                                                                    | migration threads, 66 miscellaneous devices, 338 mm directory, kernel source tree, 13 mm struct, memory descriptor, 309 mmap() function, 306, 319                                                                                                    |
| destroying, 309 fields, 307-308 kernel threads, 309 mm struct, 309 memory maps, 306 memory-management unit (MMU), 6 memory protection, kernel, lack of, 20 memory reads/writes, 203-206                                                                                                    | migration threads, 66 miscellaneous devices, 338 mm directory, kernel source tree, 13 mm struct, memory descriptor, 309 mmap() function, 306, 319 MMUs (memory management units), 6, 231                                                                                                    |
| destroying, 309 fields, 307-308 kernel threads, 309 mm struct, 309 memory maps, 306 memory-management unit (MMU), 6 memory protection, kernel, lack of, 20 memory reads/writes, 203-206 memset() function, 353                                                                                          | migration threads, 66 miscellaneous devices, 338 mm directory, kernel source tree, 13 mm struct, memory descriptor, 309 mmap() function, 306, 319 MMUs (memory management units), 6, 231 mod timer() function, 223                                                                                                    |
| destroying, 309 fields, 307-308 kernel threads, 309 mm struct, 309 memory maps, 306 memory-management unit (MMU), 6 memory protection, kernel, lack of, 20 memory reads/writes, 203-206                                                                                                    | migration threads, 66 miscellaneous devices, 338 mm directory, kernel source tree, 13 mm struct, memory descriptor, 309 mmap() function, 306, 319 MMUs (memory management units), 6, 231 mod timer() function, 223 Modern Operating Systems, 407                                                                                                    |
| destroying, 309 fields, 307-308 kernel threads, 309 mm struct, 309 memory maps, 306 memory-management unit (MMU), 6 memory protection, kernel, lack of, 20 memory reads/writes, 203-206 memset() function, 353 merging functions, I/O scheduler, 298-299 message passing, 7                             | migration threads, 66 miscellaneous devices, 338 mm directory, kernel source tree, 13 mm struct, memory descriptor, 309 mmap() function, 306, 319 MMUs (memory management units), 6, 231 mod timer() function, 223 Modern Operating Systems, 407 modprobe command, 343                                                                                 |
| destroying, 309 fields, 307-308 kernel threads, 309 mm struct, 309 memory maps, 306 memory-management unit (MMU), 6 memory protection, kernel, lack of, 20 memory reads/writes, 203-206 memset() function, 353 merging functions, I/O scheduler, 298-299 message passing, 7 metadata files, 264         | migration threads, 66 miscellaneous devices, 338 mm directory, kernel source tree, 13 mm struct, memory descriptor, 309 mmap() function, 306, 319 MMUs (memory management units), 6, 231 mod timer() function, 223 Modern Operating Systems, 407 modprobe command, 343 modules, 14, 337-338 building, 340-342 configuration options, managing,         |
| destroying, 309 fields, 307-308 kernel threads, 309 mm struct, 309 memory maps, 306 memory-management unit (MMU), 6 memory protection, kernel, lack of, 20 memory reads/writes, 203-206 memset() function, 353 merging functions, I/O scheduler, 298-299 message passing, 7 metadata files, 264 methods | migration threads, 66 miscellaneous devices, 338 mm directory, kernel source tree, 13 mm struct, memory descriptor, 309 mmap() function, 306, 319 MMUs (memory management units), 6, 231 mod timer() function, 223 Modern Operating Systems, 407 modprobe command, 343 modules, 14, 337-338 building, 340-342 configuration options, managing, 344-346 |
| destroying, 309 fields, 307-308 kernel threads, 309 mm struct, 309 memory maps, 306 memory-management unit (MMU), 6 memory protection, kernel, lack of, 20 memory reads/writes, 203-206 memset() function, 353 merging functions, I/O scheduler, 298-299 message passing, 7 metadata files, 264         | migration threads, 66 miscellaneous devices, 338 mm directory, kernel source tree, 13 mm struct, memory descriptor, 309 mmap() function, 306, 319 MMUs (memory management units), 6, 231 mod timer() function, 223 Modern Operating Systems, 407 modprobe command, 343 modules, 14, 337-338 building, 340-342 configuration options, managing,         |

| exported symbols, 348                                                                                                    | NET_RX_SOFTIRQ tasklet, 140                                                                                                    |
|----------------------------------------------------------------------------------------------------|----------------------------------------------------------------------------------------------------|
| Hello, World!, 338-340                                                                                                    | NET_TX_SOFTIRQ tasklet, 140                                                                                                    |
| installing, 342                                                                                                    | netlink, Kernel Event Layer, 361                                                                                                    |
| kernel, 7                                                                                                    | network devices, 338                                                                                                    |
| living externally of kernel source                                                                                                    | Neville-Neil, George V., 408                                                                                                    |
| tree, 342                                                                                                    | nice values, processes, 44                                                                                                    |
| loading, 343-344                                                                                                    | nice() function, 66                                                                                                    |
| parameters, 346-347                                                                                                    | nodes, 85                                                                                                    |
| removing, 343                                                                                                    | linked lists                                                                                                    |
| source trees, 340-342                                                                                                    | adding to, 90-91                                                                                                    |
| MODULE_AUTHOR() macro, 340                                                                                                    | deleting from, 91-92                                                                                                    |
| MODULE_DESCRIPTION() macro, 340                                                                                                    | moving, 92                                                                                                    |
| module_exit() function, 339                                                                                                    | splicing, 92                                                                                                    |
| module_init() macro, 339                                                                                                    | nonatomic bit operations, 183                                                                                                    |
| MODULE_LICENSE() macro, 340                                                                                                    | Noop I/O scheduler, 303-304                                                                                                    |
| monolithic kernel, microkernel designs,                                                                                                    | notation, Hungarian notation, 400                                                                                                    |
| compared, 7                                                                                                    | numbers, system calls, 72                                                                                                    |
| Moore, Chris, 408                                                                                                    |                                                                                                    |
| Morton, Andrew, 9                                                                                                    | 0                                                                                                    |
|                                                                                                    | U                                                                                                    |
| mount flags, 286                                                                                                    |                                                                                                    |
|                                                                                                    | O(1) scheduler, 42-43                                                                                                    |
| mount flags, 286                                                                                                    | O(1) scheduler, 42-43<br>object-oriented device model, Linux, 8                                                                                                    |
| mount flags, 286 mount points, 263 multiplexing system calls, 74 multiprocessing, symmetrical                                                                                                    | O(1) scheduler, 42-43 object-oriented device model, Linux, 8 objects                                                                                                    |
| mount flags, 286 mount points, 263 multiplexing system calls, 74 multiprocessing, symmetrical multiprocessing, 161                                                                                                    | O(1) scheduler, 42-43 object-oriented device model, Linux, 8 objects pinned, 353                                                                                                    |
| mount flags, 286 mount points, 263 multiplexing system calls, 74 multiprocessing, symmetrical multiprocessing, 161 concurrency, 167                                                                                                    | O(1) scheduler, 42-43 object-oriented device model, Linux, 8 objects pinned, 353 VFS (Virtual Filesystem), 265-266                                                                                                    |
| mount flags, 286 mount points, 263 multiplexing system calls, 74 multiprocessing, symmetrical multiprocessing, 161 concurrency, 167 multitasking, 41-42                                                                                                    | O(1) scheduler, 42-43 object-oriented device model, Linux, 8 objects pinned, 353 VFS (Virtual Filesystem), 265-266 dentry, 265, 275-279                                                                                                    |
| mount flags, 286 mount points, 263 multiplexing system calls, 74 multiprocessing, symmetrical multiprocessing, 161 concurrency, 167 multitasking, 41-42 munmap() function, 320                                                                                                    | O(1) scheduler, 42-43 object-oriented device model, Linux, 8 objects pinned, 353 VFS (Virtual Filesystem), 265-266 dentry, 265, 275-279 directory, 265                                                                                                    |
| mount flags, 286 mount points, 263 multiplexing system calls, 74 multiprocessing, symmetrical multiprocessing, 161 concurrency, 167 multitasking, 41-42                                                                                                    | O(1) scheduler, 42-43 object-oriented device model, Linux, 8 objects pinned, 353 VFS (Virtual Filesystem), 265-266 dentry, 265, 275-279 directory, 265 file, 265, 279-284                                                                                                    |
| mount flags, 286 mount points, 263 multiplexing system calls, 74 multiprocessing, symmetrical multiprocessing, 161 concurrency, 167 multitasking, 41-42 munmap() function, 320 mutexes, 191, 195-197                                                                                                    | O(1) scheduler, 42-43 object-oriented device model, Linux, 8 objects pinned, 353 VFS (Virtual Filesystem), 265-266 dentry, 265, 275-279 directory, 265 file, 265, 279-284 inode, 265, 270-274                                                                                                    |
| mount flags, 286 mount points, 263 multiplexing system calls, 74 multiprocessing, symmetrical multiprocessing, 161 concurrency, 167 multitasking, 41-42 munmap() function, 320                                                                                                    | O(1) scheduler, 42-43 object-oriented device model, Linux, 8 objects pinned, 353 VFS (Virtual Filesystem), 265-266 dentry, 265, 275-279 directory, 265 file, 265, 279-284 inode, 265, 270-274 operations, 265                                                                                                    |
| mount flags, 286 mount points, 263 multiplexing system calls, 74 multiprocessing, symmetrical multiprocessing, 161 concurrency, 167 multitasking, 41-42 munmap() function, 320 mutexes, 191, 195-197                                                                                                    | O(1) scheduler, 42-43 object-oriented device model, Linux, 8 objects pinned, 353 VFS (Virtual Filesystem), 265-266 dentry, 265, 275-279 directory, 265 file, 265, 279-284 inode, 265, 270-274 operations, 265 superblock, 265-269                                                                                                    |
| mount flags, 286 mount points, 263 multiplexing system calls, 74 multiprocessing, symmetrical multiprocessing, 161 concurrency, 167 multitasking, 41-42 munmap() function, 320 mutexes, 191, 195-197                                                                                                    | O(1) scheduler, 42-43 object-oriented device model, Linux, 8 objects pinned, 353 VFS (Virtual Filesystem), 265-266 dentry, 265, 275-279 directory, 265 file, 265, 279-284 inode, 265, 270-274 operations, 265 superblock, 265-269 occurrence limiting, debugging, 375-376                                                                                                    |
| mount flags, 286 mount points, 263 multiplexing system calls, 74 multiprocessing, symmetrical multiprocessing, 161 concurrency, 167 multitasking, 41-42 munmap() function, 320 mutexes, 191, 195-197  N name pointer, device model, 349                                                                                        | O(1) scheduler, 42-43 object-oriented device model, Linux, 8 objects pinned, 353 VFS (Virtual Filesystem), 265-266 dentry, 265, 275-279 directory, 265 file, 265, 279-284 inode, 265, 270-274 operations, 265 superblock, 265-269 occurrence limiting, debugging, 375-376 oops, kernel messages, 367-370                                                                         |
| mount flags, 286 mount points, 263 multiplexing system calls, 74 multiprocessing, symmetrical multiprocessing, 161 concurrency, 167 multitasking, 41-42 munmap() function, 320 mutexes, 191, 195-197  N  name pointer, device model, 349 namespace data structure, 287-288                                                     | object-oriented device model, Linux, 8 objects pinned, 353 VFS (Virtual Filesystem), 265-266 dentry, 265, 275-279 directory, 265 file, 265, 279-284 inode, 265, 270-274 operations, 265 superblock, 265-269 occurrence limiting, debugging, 375-376 oops, kernel messages, 367-370 opaque data types, 384                                                                        |
| mount flags, 286 mount points, 263 multiplexing system calls, 74 multiprocessing, symmetrical multiprocessing, 161 concurrency, 167 multitasking, 41-42 munmap() function, 320 mutexes, 191, 195-197  N name pointer, device model, 349 namespace data structure, 287-288 namespaces, 263                                      | object-oriented device model, Linux, 8 objects pinned, 353 VFS (Virtual Filesystem), 265-266 dentry, 265, 275-279 directory, 265 file, 265, 279-284 inode, 265, 270-274 operations, 265 superblock, 265-269 occurrence limiting, debugging, 375-376 oops, kernel messages, 367-370 opaque data types, 384 operations, VMAs (virtual memory areas),                               |
| mount flags, 286 mount points, 263 multiplexing system calls, 74 multiprocessing, symmetrical multiprocessing, 161 concurrency, 167 multitasking, 41-42 munmap() function, 320 mutexes, 191, 195-197  N name pointer, device model, 349 namespace data structure, 287-288 namespaces, 263 naming conventions                   | O(1) scheduler, 42-43 object-oriented device model, Linux, 8 objects pinned, 353 VFS (Virtual Filesystem), 265-266 dentry, 265, 275-279 directory, 265 file, 265, 279-284 inode, 265, 270-274 operations, 265 superblock, 265-269 occurrence limiting, debugging, 375-376 oops, kernel messages, 367-370 opaque data types, 384 operations, VMAs (virtual memory areas), 312-313 |
| mount flags, 286 mount points, 263 multiplexing system calls, 74 multiprocessing, symmetrical multiprocessing, 161 concurrency, 167 multitasking, 41-42 munmap() function, 320 mutexes, 191, 195-197  N name pointer, device model, 349 namespace data structure, 287-288 namespaces, 263 naming conventions coding style, 400 | object-oriented device model, Linux, 8 objects pinned, 353 VFS (Virtual Filesystem), 265-266 dentry, 265, 275-279 directory, 265 file, 265, 279-284 inode, 265, 270-274 operations, 265 superblock, 265-269 occurrence limiting, debugging, 375-376 oops, kernel messages, 367-370 opaque data types, 384 operations, VMAs (virtual memory areas),                               |

| open() system call, 261               | page global directory (PGD), 321     |
|---------------------------------------|--------------------------------------|
| Operating System Concepts, 407        | page middle directory (PMD), 321     |
| operating systems, 4                  | page protection flags, 319           |
| general activities, 5                 | page size, architectures, 391-392    |
| idle process, 6                       | page tables, 320-322                 |
| kernel-space, 5                       | future management possibilities, 322 |
| multitasking, 41                      | levels, 320-321                      |
| portability, 379–380                  | page writeback, 323                  |
| scalability, 171                      | bdflush kernel thread, 333-334       |
| supervisor, 4                         | dirty page writeback, 331            |
| system calls, 5                       | kupdated kernel thread, 333-334      |
| tickless operations, 212              | laptop mode, 333                     |
| Operating Systems, 407                | pdflush kernel thread, 333-334       |
| Operating Systems: Design and         | settings, 332                        |
| Implementation, 407                   | pageable kernel memory, 8            |
| operations object, VFS (Virtual       | pages (memory), 231-233              |
| Filesystem), 265                      | freeing, 237                         |
| order preservation, 100               | obtaining, 235-236                   |
| ordering                              | kfree() function, 243-244            |
| atomicity, compared, 179              | kmalloc() function, 238-244          |
| barrier operations, 179               | vmalloc() function, 244-245          |
| memory reads/writes, 203–206          | zeroed pages, 236-237                |
| OS News. com, 409                     | word size, 381                       |
| Р                                     | zones, 233-235                       |
|                                       | panic() function, 371                |
| PAE (Physical Address Extension), 253 | parallelism, threads, 33             |
| page caches, 323-326                  | parameter passing, system calls, 74  |
| address_space object, 326-328         | parameters                           |
| address_space operations, 328-330     | Kernel Event Layer, 362              |
| buffer caches, 330-331                | modules, 346-347                     |
| filesystem files, 326                 | system calls, verifying, 75-78       |
| flusher threads, 331-335              | parent pointer, device model, 350    |
| global hash, 330                      | parentless tasks, 38-40              |
| radix tree, 330                       | patches                              |
| readpage() method, 328                | generating, 404-405                  |
| writepage() method, 328               | incremental, 12                      |
| page_count() function, 232            | submitting, 406                      |

| payloads, Kernel Event Layer, 361       | page size architecture, 391               |
|-----------------------------------------|-------------------------------------------|
| pdflush kernel thread, 333-334          | processor ordering, 392                   |
| pdflush task, 35                        | scheduler, 380                            |
| per-CPU allocations, 255-256            | SMP (symmetrical multiprocessing), 393    |
| percpu interface, 256-258               | time, 391                                 |
| per-CPU data                            | word size, 381-384                        |
| benefits, 258-259                       | POSIX, system calls, 70                   |
| thrashing the cache, 258                | preempt count() function, 202             |
| percpu interface, 256-258               | preempt disable() function, 202           |
| at compile-time, 256-257                | preempt enable no resched() function, 202 |
| at runtime, 257-258                     | preempt enable() function, 202            |
| performance, system calls, 72           | preemption                                |
| permanent high memory mappings, 254     | kernel, concurrency, 167                  |
| PGD (page global directory), 321        | process scheduler, 62                     |
| PID (process identification), 26        | kernel preemption, 63-64                  |
| pid_t data type, 384                    | user preemption, 62-63                    |
| pinned objects, 353                     | preemption disabling, 201-202             |
| PIT (programmable interrupt timer), 217 | preemptive multitasking, process          |
| PMD (page middle directory), 321        | scheduler, 41                             |
| Pointers, dereferences, 92              | printf() function, 5, 17, 364             |
| policy (scheduler), 43-46               | loglevels, 365–366                        |
| I/O-bound processes, 43-44              | transposing, 367                          |
| priority-based scheduling, 44           | printing, debugging, 364-367              |
| processor-bound processes, 43-44        | printk() function, 17, 375                |
| timeslices, 45                          | debugging, 364-366                        |
| poll() system call, 211                 | loglevels, 365-366                        |
| polling, 113                            | nonrobustness of, 365                     |
| popping, timers, 208                    | robustness of, 365                        |
| portability, 21, 379                    | transposing, 367                          |
| byte ordering, 389-391                  | priority-based scheduling, 44             |
| data alignment, 386-389                 | private mapping, VMAs (virtual memory     |
| data types, 384                         | areas), 312                               |
| high memory, 393                        | /proc/interrupts file, 126-127            |
| implications of, 393                    | process address space                     |
| kernel preemption, 393                  | address intervals                         |
| Linux, 380-381                          | creating, 318-319                         |
| operating systems, 379-380              | removing, 320                             |

| flat versus segmented, 305                                                                                                    | implementing, 50-59, 61                                                                                                    |
|----------------------------------------------------------------------------------------------------|----------------------------------------------------------------------------------------------------|
| memory areas, manipulating, 315-318                                                                                                    | O(1) scheduler, 42-43                                                                                                    |
| memory descriptors, 306-308                                                                                                    | policy, 43-46                                                                                                    |
| allocating, 308                                                                                                    | I/O-bound processes, 43-44                                                                                                    |
| destroying, 309                                                                                                    | priority-based scheduling, 44                                                                                                    |
| kernel threads, 309                                                                                                    | processor-bound processes, 43-44                                                                                                    |
| mm struct, 309                                                                                                    | timeslices, 45                                                                                                    |
| overview, 305                                                                                                    | preemption, 62-64                                                                                                    |
| page tables, 320-322                                                                                                    | preemptive multitasking, 41                                                                                                    |
| VMAs (virtual memory areas),                                                                                                    | process selection, 52-57                                                                                                    |
| 309-310, 314-315                                                                                                    | real-time scheduling policies, 64-65                                                                                                    |
| flags, 311-312                                                                                                    | Rotating Staircase Deadline                                                                                                    |
| lists, 313-314                                                                                                    | scheduler, 43                                                                                                    |
| operations, 312-313                                                                                                    | system calls, 65-67                                                                                                    |
| trees, 313-314                                                                                                    | time accounting, 50-52                                                                                                    |
| process descriptors                                                                                                    | timeslices, 42                                                                                                    |
| allocating, 25-26                                                                                                    | Unix systems, 47-48                                                                                                    |
| states, 27-29                                                                                                    | virtual runtime, 51-52                                                                                                    |
| storing, 26-27                                                                                                    | yielding, 42                                                                                                    |
| task list, 24                                                                                                    | process states, 27-29                                                                                                    |
|                                                                                                    | •                                                                                                    |
| TASK_INTERRUPTIBLE                                                                                                    | processes                                                                                                    |
|                                                                                                    | •                                                                                                    |
| TASK_INTERRUPTIBLE                                                                                                    | processes                                                                                                    |
| TASK_INTERRUPTIBLE process, 27 TASK_RUNNING process, 27 TASK_STOPPED process, 28                                                                                                    | processes adding to trees, 54-55                                                                                                    |
| TASK_INTERRUPTIBLE process, 27 TASK_RUNNING process, 27 TASK_STOPPED process, 28 TASK_UNINTERRUPTIBLE                                                                                                    | processes adding to trees, 54–55 address space, 23                                                                                                    |
| TASK_INTERRUPTIBLE process, 27 TASK_RUNNING process, 27 TASK_STOPPED process, 28 TASK_UNINTERRUPTIBLE process, 28                                                                                                    | processes adding to trees, 54-55 address space, 23 context, 29                                                                                                    |
| TASK_INTERRUPTIBLE process, 27 TASK_RUNNING process, 27 TASK_STOPPED process, 28 TASK_UNINTERRUPTIBLE process, 28 process descriptors (task list), 24-25                                                                                                    | processes adding to trees, 54-55 address space, 23 context, 29 creating, 31                                                                                                    |
| TASK_INTERRUPTIBLE process, 27  TASK_RUNNING process, 27  TASK_STOPPED process, 28  TASK_UNINTERRUPTIBLE process, 28  process descriptors (task list), 24-25  process scheduler, 41                                                                                                    | processes adding to trees, 54-55 address space, 23 context, 29 creating, 31 data structures, 286-288                                                                                                    |
| TASK_INTERRUPTIBLE process, 27  TASK_RUNNING process, 27  TASK_STOPPED process, 28  TASK_UNINTERRUPTIBLE process, 28  process descriptors (task list), 24-25  process scheduler, 41  algorithm, 46-50                                                                                                    | processes adding to trees, 54-55 address space, 23 context, 29 creating, 31 data structures, 286-288 defined, 23 I/O-bound processes, 43-44                                                                                                    |
| TASK_INTERRUPTIBLE process, 27 TASK_RUNNING process, 27 TASK_STOPPED process, 28 TASK_UNINTERRUPTIBLE process, 28 process descriptors (task list), 24-25 process scheduler, 41 algorithm, 46-50 classes, 46-47                                                                                                    | processes adding to trees, 54-55 address space, 23 context, 29 creating, 31 data structures, 286-288 defined, 23                                                                                                    |
| TASK_INTERRUPTIBLE process, 27  TASK_RUNNING process, 27  TASK_STOPPED process, 28  TASK_UNINTERRUPTIBLE process, 28  process descriptors (task list), 24-25  process scheduler, 41  algorithm, 46-50  classes, 46-47  Completely Fair Scheduler                                                                                                    | processes adding to trees, 54-55 address space, 23 context, 29 creating, 31 data structures, 286-288 defined, 23 I/O-bound processes, 43-44 lifecycle of, 24                                                                                                    |
| TASK_INTERRUPTIBLE process, 27  TASK_RUNNING process, 27  TASK_STOPPED process, 28  TASK_UNINTERRUPTIBLE process, 28  process descriptors (task list), 24-25  process scheduler, 41  algorithm, 46-50  classes, 46-47  Completely Fair Scheduler scheduler, 43                                                                                                 | processes adding to trees, 54-55 address space, 23 context, 29 creating, 31 data structures, 286-288 defined, 23 I/O-bound processes, 43-44 lifecycle of, 24 nice values, 44                                                                                                |
| TASK_INTERRUPTIBLE process, 27  TASK_RUNNING process, 27  TASK_STOPPED process, 28  TASK_UNINTERRUPTIBLE process, 28  process descriptors (task list), 24-25  process scheduler, 41  algorithm, 46-50  classes, 46-47  Completely Fair Scheduler scheduler, 43  context switching, 62                                                                          | adding to trees, 54-55 address space, 23 context, 29 creating, 31 data structures, 286-288 defined, 23 I/O-bound processes, 43-44 lifecycle of, 24 nice values, 44 real-time, 44                                                                                            |
| TASK_INTERRUPTIBLE process, 27 TASK_RUNNING process, 27 TASK_STOPPED process, 28 TASK_UNINTERRUPTIBLE process, 28 process descriptors (task list), 24-25 process scheduler, 41 algorithm, 46-50 classes, 46-47 Completely Fair Scheduler scheduler, 43 context switching, 62 cooperative multitasking, 41-42                                                   | adding to trees, 54–55 address space, 23 context, 29 creating, 31 data structures, 286–288 defined, 23 I/O-bound processes, 43–44 lifecycle of, 24 nice values, 44 real-time, 44 real-time processes, 44                                                                    |
| TASK_INTERRUPTIBLE process, 27  TASK_RUNNING process, 27  TASK_STOPPED process, 28  TASK_UNINTERRUPTIBLE process, 28  process descriptors (task list), 24-25  process scheduler, 41  algorithm, 46-50  classes, 46-47  Completely Fair Scheduler scheduler, 43  context switching, 62  cooperative multitasking, 41-42 entity structure, 50                    | adding to trees, 54-55 address space, 23 context, 29 creating, 31 data structures, 286-288 defined, 23 I/O-bound processes, 43-44 lifecycle of, 24 nice values, 44 real-time, 44 real-time processes, 44 removing from trees, 56-57                                         |
| TASK_INTERRUPTIBLE process, 27  TASK_RUNNING process, 27  TASK_STOPPED process, 28  TASK_UNINTERRUPTIBLE process, 28  process descriptors (task list), 24-25  process scheduler, 41  algorithm, 46-50  classes, 46-47  Completely Fair Scheduler scheduler, 43  context switching, 62  cooperative multitasking, 41-42 entity structure, 50 entry point, 57-58 | adding to trees, 54-55 address space, 23 context, 29 creating, 31 data structures, 286-288 defined, 23 I/O-bound processes, 43-44 lifecycle of, 24 nice values, 44 real-time, 44 real-time processes, 44 removing from trees, 56-57 resources, 23-24                        |
| TASK_INTERRUPTIBLE process, 27  TASK_RUNNING process, 27  TASK_STOPPED process, 28  TASK_UNINTERRUPTIBLE process, 28  process descriptors (task list), 24-25  process scheduler, 41  algorithm, 46-50  classes, 46-47  Completely Fair Scheduler scheduler, 43  context switching, 62  cooperative multitasking, 41-42 entity structure, 50                    | adding to trees, 54–55 address space, 23 context, 29 creating, 31 data structures, 286–288 defined, 23 I/O-bound processes, 43–44 lifecycle of, 24 nice values, 44 real-time, 44 real-time processes, 44 removing from trees, 56–57 resources, 23–24 runnable processes, 41 |

tasks, 24 terminating, 24, 36-40 threads, 305 timeslice count, 211 virtual memory, 23 virtual processor, 23 processor affinity system calls, 66 processor ordering, 392 processor time, yielding, 66 processor-bound processors versus I/O-bound processes, 43-44 procfs virtual filesystem, 126-127 producer and consumer programming pattern, kernel, 96 programs, processes, 24 pseudo-concurrency processes, 167 put bh() function, 293 put\_cpu\_var() function, 258

### 0

quantum slice. See timeslices Quarterman, John S., 408 queues, 96-97

> creating, 97-98 dequeuing data, 98 destroying, 99 enqueuing data, 98 kfifo, 97-100 obtaining size of, 98 resetting, 99

#### R

#### race conditions

ATM processing example, 163 locking, 165-166 multiple threads of execution, 162 timers, 224

radix trees, page caches, 330 Rago, Stephen, 409 raise softirg irgoff() function, 141 raise softirg() function, 141 rate limiting, debugging, 375-376 rbtrees. 106-108 RCU\_SOFTIRQ tasklet, 140 read barrier depends() function, 204-205 read lock irg() function, 189 read lock irgsave() function, 189 read lock() function, 189 read segbegin() function, 220 read segretry() function, 220 read unlock irq() function, 189 read unlock irgrestore() function, 189 read unlock() function, 189 read() function, 326 read() system call, 261 reader-writer semaphores, 194-195 reader-writer spin locks, 188-190 readpage() method, 328 read\_barrier\_depends() function, 205 real-time clock (RTC) driver, 120-122, 217 real-time priority, 44 real-time scheduling policies, 64-65 red-black binary trees, 105-106 red-black trees, memory, 313 reentrancy, interrupt handlers, 119 reference counts, device model, 353-355 registration, interrupt handlers, 116 relative time, 207 reparenting child tasks, 38 REPORTING-BUGS file, 404 request queues, I/O block layer, 297 request\_irq() function, 118 Ritchie, Dennis, 1-3, 399, 409 rmb() function, 204-205

root directories, sysfs file system, 357
Rotating Staircase Deadline scheduler, 43
routines, coding style, 402
RTC (real-time clock) driver, 120-122, 217
Rubini, Alessandro, 408
rules, kernel, 16-21
run local timers() function, 219
run\_local\_timers() function, 224
run\_timer\_softirq() function, 224
runnable processes, 41
Russinovich, Mark, 408
rw lock init() function, 190

## S

samples directory, kernel source code, 13 scalability, 171

algorithms, 109
sched\_getaffinity() system call, 66
sched\_getparam() system call, 66
sched\_getscheduler() system call, 66
sched\_get\_priority\_max() system call, 66
sched\_get\_priority\_min() system call, 66
sched\_setaffinity() system call, 66
sched\_setparam() system call, 66
sched\_setscheduler() system call, 66
SCHED\_SOFTIRQ tasklet, 140
sched\_yield() system call, 66-67
schedule delayed work() function, 154-155

algorithm, 46-50 classes, 46-47 Completely Fair Scheduler scheduler, 43 context switching, 62 cooperative multitasking, 41-42 entity structure, 50 entry point, 57-58

scheduler, 41

evolution, 42-43 fair scheduling, 48-50 implementing, 50-61 O(1) scheduler, 42-43 policy, 43-46 I/O-bound processes, 43-44 priority-based scheduling, 44 processor-bound processes, 43-44 timeslices, 45 preemption, 62 kernel preemption, 63-64 user preemption, 62-63 preemptive multitasking, 41 process selection, 52-57 real-time scheduling policies, 64-65 Rotating Staircase Deadline scheduler, 43 system calls, 65-67 time accounting, 50-52 timeslices, 42 Unix systems, 47-48 virtual runtime, 51-52 yielding, 42 schedule\_timeout() function, 227-230 scheduler\_tick() function, 218-219 scheduling

tasklets, 143-146 work queues, 153-154

select() system call, 211

Schimmel, Curt, 408
scripts directory, kernel source tree, 13
sd pointer, device model, 350
sectors, block devices, 290-291
security directory, kernel source
tree, 13
segmented address spaces, 305
segments, block I/O layer, 294-295

| self-balanced binary search trees, 105                           | sleeping concurrency, 167                     |
|------------------------------------------------------------------|-----------------------------------------------|
| rbtrees, 106-108                                                 | sleeping locks, 192                           |
| red-black trees, 105-106                                         | behaviors, 191                                |
| self-generating documentation, 401                               | mutexes, 195-197                              |
| sema init() function, 193                                        | versus semaphores, 197                        |
| semaphores, 190-191                                              | versus spin locks, 197                        |
| binary semaphores, 191-192                                       | semaphores, 190-191                           |
| counting semaphores, 191-192                                     | binary semaphores, 191-192                    |
| creating, 192-193                                                | counting semaphores, 191-192                  |
| implementing, 193-194                                            | creating, 192-193                             |
| initializing, 192                                                | implementing, 193-194                         |
| mutexes, compared, 197                                           | initializing, 192                             |
| reader-writer semaphores, 194-195                                | reader-writer semaphores, 194-195             |
| upping, 192                                                      | versus spin locks, 191                        |
| seqlocks, 220                                                    | SMP (symmetrical multiprocessing), 8          |
| Sequent DYNIX/ptx, 2                                             | portability, 393                              |
| sequential locks, 200-201                                        | smp mb() function, 205-206                    |
| settimeofday() system call, 221                                  | smp read barrier depends() function, 205      |
| settings, page writeback, 332                                    | smp rmb() function, 205-206                   |
| shared interrupt handlers, 119-120                               | smp wmb() function, 205-206                   |
| shared mapping, VMAs (virtual memory                             | smp_read_barrier_depends() function, 206      |
| areas), 312                                                      | soft real-time scheduling policies, 64        |
| SIAM Journal of Computing, 327                                   | softirqs                                      |
| side effects, system calls, 71                                   | assigning indexes, 140-141                    |
| Silberschatz, Abraham, 407                                       | bottom half mechanism, 137-138                |
| Singh, Amit, 408                                                 | bottom half mechanism, executing, 140         |
| single-page kernel stacks, statically allocating memory, 252-253 | bottom half mechanism, index assignments, 140 |
| singly linked lists, 85-86                                       | bottom halves, 136-141, 188                   |
| slab allocator, 25                                               | concurrency, 167                              |
| "Slab Allocator: An Object-Caching Kernel                        | executing, 138-140                            |
| Memory Allocator," 246                                           | handler, 138                                  |
| slab layers                                                      | handlers, registering, 141                    |
| design of, 246                                                   | implementing, 137-140                         |
| inode data structure example, 247-249                            | ksoftirqd threads, 146-147                    |
| interface, 249–252                                               | raising, 141                                  |
| memory allocation, 245-252                                       | types, 140                                    |
| tenets of, 246                                                   | Solaris (Sun), 2                              |
| sleep, wait queues, 229                                          | • •                                           |

| Solaris Internals: Solaris and OpenSolaris<br>Kernel Architecture, 408 | statements, switch statements, coding style 396-397  |
|------------------------------------------------------------------------|------------------------------------------------------|
| Solomon, David, 408                                                    | statically allocating memory on stack,               |
| sorting functions, I/O scheduler, 298-299                              | 252-253                                              |
| sound directory, kernel source tree, 13                                | statistics, debugging, 374                           |
| source code, 11-12                                                     | Stevens, W. Richard, 409                             |
| source trees, 12-13                                                    | storing process descriptors, 26-27                   |
| modules, 340-342                                                       | structure padding, data alignment, 387-389           |
| spacing coding style, 397-398                                          | strcpy() function, 5                                 |
| special data types, 384-385                                            | STREAMS, 8                                           |
| spin is locked() method, 187                                           | structure initializers, coding style, 402-403        |
| spin lock init() method, 186                                           | submitting                                           |
| spin lock irq() function, 186                                          | bug reports, 403-404                                 |
| spin lock irqsave() method, 187                                        | patches, 406                                         |
| spin locks, 183-186                                                    | subscribing to Linux Kernel Mailing List (LKML), 395 |
| bottom halves, 187–188                                                 | superblock data structure, 264                       |
| debugging, 186                                                         | superblock object, VFS (Virtual Filesystem),         |
| methods, 184-187                                                       | 265-269                                              |
| mutexes, compared, 197                                                 | Swift, Jonathan, 390                                 |
| reader-writer spin locks, 188-190                                      | switch statements, coding style, 396-397             |
| spin try lock() method, 186                                            | switch_mm() method, 380                              |
| spin unlock() method, 187                                              | switch_to() method, 380                              |
| spin_is_locked() method, 187                                           | symmetrical multiprocessing                          |
| spin_lock() method, 187                                                | concurrency, 167                                     |
| spin_lock_init() method, 187                                           | introduction of, 161-162                             |
| spin_lock_irq() method, 186                                            | symmetrical multiprocessor (SMP), 8                  |
| spin_lock_irqsave() method, 185                                        | synchronization, 162-168, 172                        |
| spin_trylock() method, 187                                             | kernel, 21                                           |
| spin_unlock_irq() method, 187                                          | reasons, 162-163                                     |
| spin_unlock_irqrestore() method, 185-187                               | synchronization methods, 175                         |
| spins, 184                                                             | atomic operations, 175                               |
| stable kernel, 8-10                                                    | 64-bit operations, 180-181                           |
| maintenance, 403                                                       | bitwise operations, 181–183                          |
| stacks                                                                 | converting, 177                                      |
| interrupt context, 122-123                                             | counter implementation, 177                          |
| interrupt stacks, 122                                                  | defining, 177                                        |
| statically allocating memory on, 252-253                               | increments, 175-176                                  |
|                                                                        |                                                      |

| integer operations, 176-179          | accessing from user-space, 81-82 |
|--------------------------------------|----------------------------------|
| interfaces, 176                      | alternatives, 82-83              |
| nonatomic bit operations, 183        | API (Application Programming     |
| overhead advantages, 179             | Interface), 70                   |
| testing, 177                         | arguments, 71                    |
| barriers, 203-206                    | behaviors, 71-72                 |
| BKL (Big Kernel Lock), 198-199       | binding, 79-81                   |
| completion variables, 197-198        | C library, 70-71                 |
| mutexes, 195-197                     | clone(), 32                      |
| ordering, 203-206                    | context, 78-81                   |
| preemption disabling, 201-202        | denoting correct calls, 73       |
| semaphores, 190-191                  | handlers, 73-74                  |
| binary semaphores, 191-192           | implementation, 74-78            |
| counting semaphores, 191-192         | kernel, 71                       |
| creating, 192-193                    | multiplexing, 74                 |
| implementing, 193-194                | numbers, 72                      |
| initializing, 192                    | parameter passing, 74            |
| reader-writer semaphores, 194-195    | performance, 72                  |
| sequential locks, 200-201            | POSIX, 70                        |
| spin locks, 183–186                  | process scheduler, 65-67         |
| bottom halves, 187-188               | processor affinity, 66           |
| reader-writer spin locks, 188-190    | processor time, yielding, 66     |
| synchronous interrupts, 114          | pros and cons, 82                |
| syscalls. See system calls           | purpose of, 69                   |
| sysfs, 337                           | return values, 71                |
| sysfs filesystem, 355                | scheduler, 65-66                 |
| adding and removing kobjects,        | sched_getaffinity(), 66          |
| 357-358                              | sched_getscheduler(), 66         |
| adding files, 358-361                | sched_get_priority_max(), 66     |
| dentries, 355                        | sched_setaffinity(), 66          |
| Kernel Event Layer, 361-362          | sched_setparam(), 66             |
| root directories, 357                | sched_setscheduler(), 66         |
| syslogd daemon, kernel messages, 367 | sched_yield(), 67                |
| SysRq commands, 371                  | side effects, 71                 |
| system call() function, 73           | verifying, 75-78                 |
| system calls, 5, 69                  | system timers, 207-208, 217      |
| accessing, 71                        | system uptime, 207-208           |

| I                                                   | pdflush, 35                            |
|-----------------------------------------------------|----------------------------------------|
| Tanenbaum, Andrew, 407                              | sleeping, 58-61                        |
| tarball                                             | waking up, 61                          |
| installing, 12                                      | temporal locality, 323                 |
| source code, 11                                     | temporary high memory mappings,        |
| task lists, 24-25                                   | 254-255                                |
| task queues, bottom halves, 135                     | terminating processes, 36-40           |
| TASK_INTERRUPTIBLE process, 27                      | testing atomic operations, 177         |
| TASK_RUNNING process, 27                            | text section (processes), 23           |
| TASK_STOPPED process, 28                            | Thompson, Ken, 1, 3                    |
| task_struct, 24                                     | thrashing the cache per-CPU data, 258  |
| TASK_TRACED process, 28                             | thread support, Linux, 8               |
| TASK_UNINTERRUPTIBLE process, 28                    | thread_info structure, 26              |
| tasklet action() function, 143                      | threads, 23, 34, 305                   |
| tasklet disable() function, 145                     | avoiding congestion, 334–335           |
| tasklet disable nosync() function, 145              | bdflush, 333–334                       |
| tasklet enable() function, 146                      | concurrent programming, 33             |
| tasklet handlers, writing, 145                      | contended, 184                         |
| tasklet hi action() function, 143                   | creating, 34                           |
| tasklet hi schedule() function, 143                 | deadlocks, 169-171                     |
| tasklet kill() function, 146                        | flusher threads, 331–335               |
| tasklet schedule() function, 143                    | kernel, 35–36                          |
| tasklets, 137                                       | ksoftirqd, 146-147                     |
| BH interface, 148                                   | kupdated, 333-334                      |
| bottom half mechanism, 142-143                      | lightweight processes, 34              |
| bottom halves, 136                                  | Linux implementation, 33-36            |
| concurrency, 167                                    | migration threads, 66                  |
| declaring, 144–145                                  | parellelism, 33                        |
| •                                                   | pdflush, 333-334                       |
| implementing, 142-144<br>ksoftirqd threads, 146-147 | worker threads, 149                    |
| •                                                   | threads of execution, 23               |
| scheduling, 143–146                                 | critical regions, 162                  |
| softirq types, 140                                  | defined, 161                           |
| structure, 142                                      | race conditions, 162                   |
| TASKLET_SOFTIRQ tasklet, 140                        | tick rate, Hz (hertz), 208-212         |
| tasks, 24                                           | tick_periodic() function, 217, 219-220 |
| ksoftirqd, 35                                       | tickless operating system, 212         |
| parentless tasks, 38-40                             |                                        |

| time                                      | timespec data structure, 220               |
|-------------------------------------------|--------------------------------------------|
| absolute time, 207                        | tools directory, kernel source code, 13    |
| current date and time, 220-221            | top halves, interrupt handlers, 115, 133   |
| HZ, 391                                   | Torvalds, Linus, 3                         |
| importance of, 207                        | transposition, printk() function, 367      |
| kernel's concept of, 208                  | traversing linked lists, 93-96             |
| releative time, 207                       | trees                                      |
| time accounting, process scheduler, 50-52 | adding processes to, 54-55                 |
| time complexity, algorithms, 110-111      | removing processes from, 56-57             |
| time stamp counter (TSC), 217             | VMAs (virtual memory areas), 313-31        |
| time() system call, 221                   | tristates, 14                              |
| timeouts, wait queues, sleeping on, 229   | Tru64 (Digital), 2                         |
| timer interrupt, 207-208                  | true concurrency, 167                      |
| timer interrupt handler, 217-220          | try to wake up() function, 61              |
| TIMER_SOFTIRQ tasklet, 140                | two-list strategy, cache eviction, 325-326 |
| timers                                    | type flags, 241-242                        |
| busy looping, 225-226                     | typedefs, coding style, 401                |
| delaying execution, 225-230               |                                            |
| deleting, 223                             | U                                          |
| dynamic timers, 207, 222                  | udelay() function, 227                     |
| hitting, 208                              | UIDs (unique identification numbers), 100  |
| implementation, 224-230                   | allocating, 101–102                        |
| internal values, 222                      | looking up, 102                            |
| interrupt handler, 217-220                | removing, 103                              |
| interrupts, frequencies, 209              | uid_t data type, 384                       |
| kernel, 136                               | Understanding Linux Network Internals, 408 |
| modifying, 223                            | University of California at Berkeley, BSD  |
| popping, 208                              | (Berkeley Software Distributions), 2       |
| popularity of, 222                        | Unix, 1                                    |
| purpose of, 222                           | characteristics, 2-3                       |
| race conditions, 224                      | creators, 1                                |
| small delays, 226-227                     | development history, 1-2                   |
| system timer, 217                         | evolution, 3                               |
| using, 222-223                            | filesystems, 263-264                       |
| timeslice count, processes, 211           | Linux, compared, 6-8                       |
| timeslices                                | popularity of, 1                           |
| process scheduler, 42                     | Unix Internals: The New Frontiers, 408     |
| process scheduler policy, 45              | Unix systems, scheduling, 47-48            |

**UNIX Systems for Modern Architectures:** inode, 265, 270-274 Symmetric Multiprocessing and Caching, 408 operations, 265 unlikely() function, 20 superblock, 265-269 unlock kernel() function, 199 vfsmount structure, 285-286 up() function, 193-194 virt directory, kernel source code, 13 update\_curr() functions, 51-52 virtual device drivers, 338 update\_process\_times() function, 218, 224 Virtual Filesystem (VFS) update\_wall\_time() function, 218 dentry object, 275, 278 upping semaphores, 192 file object, 282 user preemption, process scheduler, 62-63 inode object, 270-272 user spaces, jiffies global variable, 216 superblock object, 267 user-space, 5 vfsmount structure, 266 accessing system calls, 81-82 Virtual Filesystem (VFS). See VFS (Virtual usr directory, kernel source tree, 13 Filesystem) utilities, diffstat, 405 virtual memory, VMAs (virtual memory areas), 309-310, 314-315 flags, 311-312 lists, 313–314 Vahalia, Uresh, 408 operations, 312-313 van der Linden, Peter, 409 private mapping, 312 variables shared mapping, 312 completion variables, 197-198 trees, 313-314 condition variables, debugging, 374 virtual runtime, processes, 51-52 global variables, jiffies, 212-216 virtual-to-physical address lookup, 321 xtime, 220 vmalloc() function, 244-245, 259 vendor kernels. 14 VMAs (virtual memory areas), 309-310, verb string, Kernel Event Layer, 361 314-315 vfork() function, 33-34 flags, 311-312 VFS (Virtual Filesystem), 261 lists, 313-314 data structures, 265-266, 285-286 locating, 316-317 processes, 286-288 operations, 312-313 file system type structure, 266 private mapping, 312 interface, 261-262 shared mapping, 312 Linux filesystems, 288 trees, 313-314 objects, 265-266 void local bh disable() function, 158 dentry, 265, 275-279 void local bh enable() function, 158 directory, 265 voluntary locks, 166 file, 265, 279-284

scheduling, 153-154

| VSF                                                                                                    | worker thread() function, 151                                                                                                    |
|----------------------------------------------------------------------------------------------------|----------------------------------------------------------------------------------------------------|
| abstraction layer, 262-263                                                                                                    | worker threads, 149                                                                                                    |
| UNIX filesystems, 263-264                                                                                                    | wraparounds, jiffies global variables, 214-216                                                                                                    |
| W-X-Y                                                                                                    | wrapping interfaces, 402                                                                                                    |
| wait for completion() function, 198 wait queues, 58-59 sleeping on, 229 wait() function, 24 wake up() function, 61 wake_up_process() function, 36 | write caching, 324 write lock irq() function, 189 write lock irqsave() function, 189 write lock() function, 189 write trylock() function, 190 write unlock irq() function, 189 write unlock irgrestore() function, 190 |
| websites, Linux Kernel Mailing List<br>(LKML), 395<br>Windows Internals: Covering Windows Server<br>2008 and Windows Vista, 408                   | write unlock() function, 189 write() function, 5 write() system call, 261                                                                                                    |
| wmb() function, 204-205                                                                                                    | write-through caches, 324                                                                                                    |
| word size, 381-384                                                                                                    | writepage() method, 328                                                                                                    |
| characters, 381                                                                                                    | writes starving reads, 300                                                                                                    |
| doublewords, 382                                                                                                    | writing                                                                                                    |
| pages, 381                                                                                                    | interrupt handler, 118-119                                                                                                    |
| usage rules, 383                                                                                                    | tasklet handlers, 145                                                                                                    |
| work queue handler, 153                                                                                                    |                                                                                                    |
| work queues, 137, 151                                                                                                    | xtime variable, 220-221                                                                                                    |
| bottom half mechanism, 149, 153<br>old task queues, 155-156<br>queue creation, 154-155<br>relationships among data structures,<br>152-153         | yield() system call, 67 yielding process scheduler, 42 processor time, 66                                                                                                    |
| run_workqueue() function, 151-152                                                                                                    | Z                                                                                                    |
| thread data structure, 149                                                                                                    | zeroed pages, obtaining, 236-237                                                                                                    |
| thread data structures, 150-151                                                                                                    | zone modifiers, gfp_mask flags, 240                                                                                                    |
| work creation, 153                                                                                                    | zones, 234                                                                                                    |
| work flushing, 154                                                                                                    | pages, 233-235                                                                                                    |
| work scheduling, 153                                                                                                    | ZONE_DMA, 233-235                                                                                                    |
| creating, 154-155                                                                                                    | ZONE_DMA32, 233                                                                                                    |
| implementing, 149-153                                                                                                    | ZONE_HIGHMEM, 233                                                                                                    |

ZONE\_NORMAL, 233